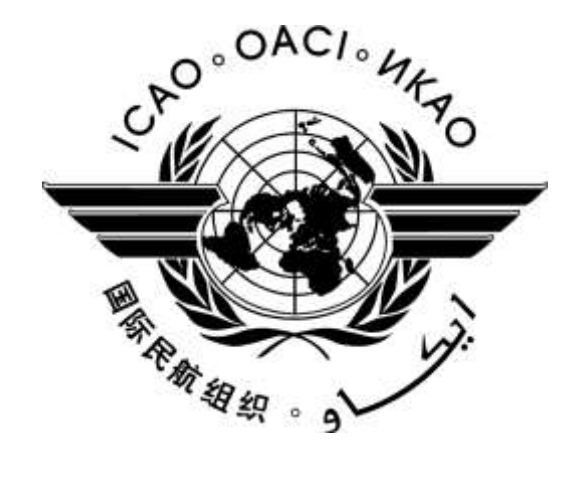

# **ICAO CORSIA CO<sup>2</sup> Estimation and Reporting Tool (CERT): 2020 Version**

**— Design, Development and Validation —**

# **CØRSIA**

**August 2020**

# **TABLE OF CONTENTS**

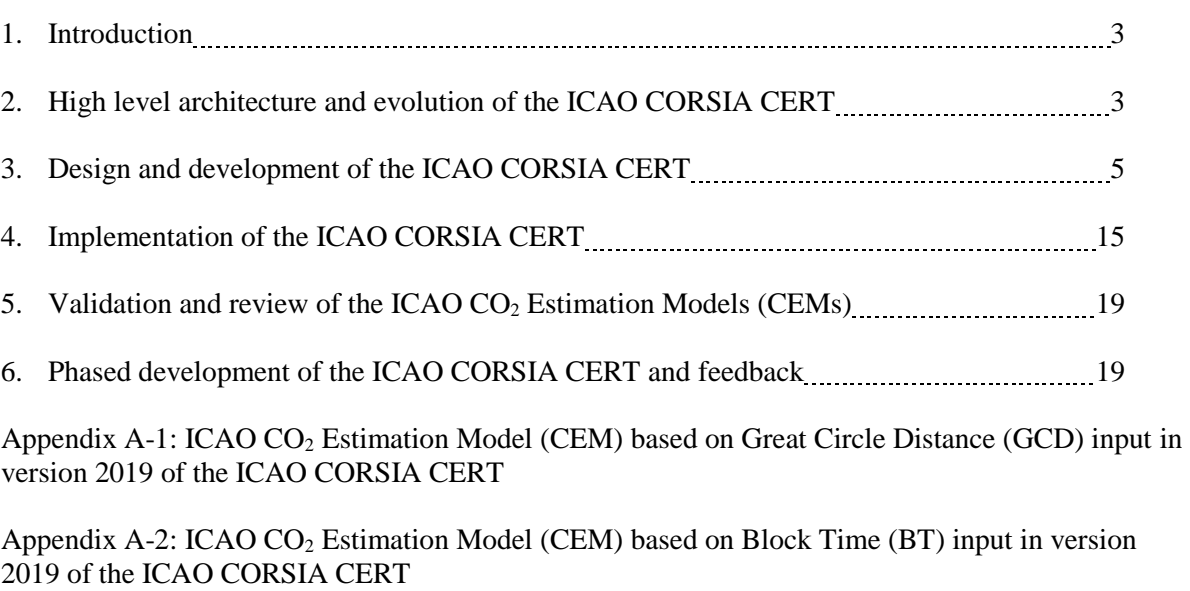

Appendix A-3: Aircraft types (by type designator) that will be the focus of further and targeted data collection towards the 2020 version of the ICAO CORSIA CERT 30

#### 1. **INTRODUCTION**

In order to facilitate the implementation of the Standards and Recommended Practices relating to the Carbon Offsetting and Reduction Scheme for International Aviation (CORSIA), the ICAO CORSIA CO<sup>2</sup> Estimation and Reporting Tool (CERT) was developed. The ICAO document entitled "ICAO CORSIA CO<sup>2</sup> Estimation and Reporting Tool" is referenced in Annex 16, Volume IV, Appendix 3, and is referred to as an ICAO CORSIA Implementation Element.

The ICAO CORSIA CERT tool supports aeroplane operators in:

- a) assessing whether or not an aeroplane operator is within the applicability scope of the Monitoring, Reporting and Verification (MRV) requirements (Annex 16, Volume IV, Part II, Chapter 2, 2.1);
- b) assessing their eligibility to use fuel use monitoring methods in support of their Emissions Monitoring Plan (Annex 16, Volume IV, Part II, Chapter 2, 2.2);
- c) filling any  $CO_2$  emissions data gaps (Annex 16, Volume IV, Part II, Chapter 2, 2.5); and
- d) fulfilling their monitoring and reporting requirements by supporting the development of the standardized Emissions Monitoring Plan and Emissions Report templates (Appendix 1 of the *Environmental Technical Manual* (Doc 9501), Volume IV – *Procedures for demonstrating compliance with the Carbon Offsetting and Reduction Scheme for International Aviation (CORSIA)*).

ICAO's Committee on Aviation Environmental Protection (CAEP) will develop and recommend updates to the ICAO CORSIA CERT information that will be captured in some form of ICAO document and, following approval by the ICAO Council, the ICAO CORSIA Implementation Element will be published on the ICAO CORSIA website [\(www.icao.int/corsia\)](http://www.icao.int/corsia).

#### 2. **HIGH LEVEL ARCHITECTURE AND EVOLUTION OF THE ICAO CORSIA CERT**

#### 2.1 **General Overview**

l

The ICAO CORSIA CO<sup>2</sup> Estimation and Reporting Tool (CERT) is expected to be updated and enhanced over time to reflect: (1) evolving requirements from the implementation of CORSIA (i.e., Annex 16, Volume IV) such as the phased implementation of CORSIA reflected in the ICAO document entitled "CORSIA States for Chapter 3 State Pairs" that will be available on the ICAO CORSIA website from 2020, (2) increasing data coverage in terms of aeroplane types and geographic distribution; and (3) improvements in fuel efficiency observable from input data and resulting from technology and operations. A version/release of the tool is expected to be only valid for a given reporting year.

With the 2018 version of the ICAO CORSIA CERT, an aeroplane operator, that uses the  $CO<sub>2</sub>$  estimation functionality of the ICAO CORSIA CERT, was able to estimate for each year if its annual  $CO<sub>2</sub>$  emissions are above the thresholds as described in Annex 16, Volume IV<sup>1</sup>.

<sup>&</sup>lt;sup>1</sup> The Standards and Recommended Practices of Annex 16, Volume IV, Part II, Chapter 2 shall be applicable to an aeroplane operator that produces annual  $CO<sub>2</sub>$  emissions greater than 10 000 tonnes from the use of an aeroplane(s) with a maximum certificated take-off mass greater than 5 700 kg conducting international flights, as defined in Annex 16, Volume IV, Part II, Chapter 1, 1.1.2, on or after 1 January 2019, with the exception of humanitarian, medical and firefighting flights.

The Standards and Recommended Practices of Annex 16, Volume IV, Part II, Chapter 2 shall not be applicable to international flights, as defined in Annex 16, Volume IV, Part II, Chapter 1, 1.1.2, preceding or following a humanitarian, medical or firefighting flight provided such flights were conducted with the same aeroplane, and were required to accomplish the related humanitarian, medical or firefighting activities or to reposition thereafter the aeroplane for its next activity. The aeroplane operator shall provide supporting evidence of such activities to the verification body or, upon request, to the State.

An aeroplane operator was also able to determine its eligibility to use simplified compliance procedures (as per Annex 16, Volume IV, Part II, Chapter 2, 2.2)<sup>2</sup>. The ICAO CORSIA CERT was based on the ICAO  $CO<sub>2</sub>$  Estimation Models (CEMs) that capture the set of equations that allow to estimate for a given aeroplane type the CO<sub>2</sub> emissions as a function of Great Circle Distance.

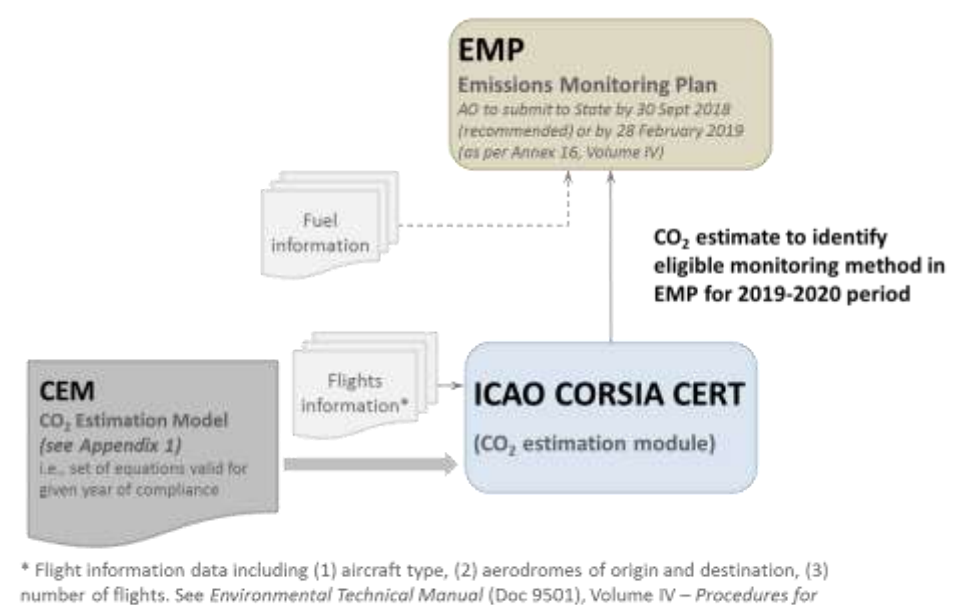

Aviation (CORSIA) for detailed guidance on time span of flight information data. **Figure 1: Architecture of CORSIA Emissions Monitoring Plan and reporting system (2018 or** 

demonstrating compliance with the Carbon Offsetting and Reduction Scheme for International

Starting with the 2019 version of the ICAO CORSIA CERT, aeroplane operators are able to comply with simplified monitoring and reporting requirements from Annex 16, Volume IV, Part II, Chapter 2. The ICAO CORSIA CERT will allow aeroplane operators to import or manually input the required information: (1) individual or aggregated information at the individual flight, or aerodrome-pair level, (2) flights for which there are data gaps in order to generate emissions estimations.

**aeroplane operator year of entry into CORSIA)**

Aeroplane operators eligible to use simplified compliance procedures (as per Annex 16, Volume IV, Chapter 2, 2.2) will be able to manually and/or automatically input information at individual flight level to estimate their  $CO<sub>2</sub>$  emissions for the compliance year and generate the Emissions Report.

Figure 3 summarizes the evolution of the functionalities of the ICAO CORSIA CERT, where the 2018 version only included the  $CO<sub>2</sub>$  estimation functionality to determine the applicability of CORSIA and

l <sup>2</sup> For the 2019-2020 period: the aeroplane operator with annual  $CO<sub>2</sub>$  emissions from international flights, as defined in Annex 16, Volume IV, Part II, Chapter 1, 1.1.2, and Chapter 2, 2.1, greater than or equal to 500 000 tonnes shall use a Fuel Use Monitoring Method as described in Appendix 2. The aeroplane operator with annual  $CO<sub>2</sub>$  emissions from international flights, as defined in Annex 16, Volume IV, Part II, Chapter 1, 1.1.2, and Chapter 2, 2.1 of less than 500 000 tonnes shall use either a Fuel Use Monitoring Method or the ICAO CORSIA CO<sup>2</sup> Estimation and Reporting Tool (CERT), as described in Annex 16, Volume IV, Appendices 2 and 3 respectively.

For the 2021-2035 period: the aeroplane operator, with annual CO<sub>2</sub> emissions from international flights subject to offsetting requirements, as defined in Annex 16, Volume IV, Part II, Chapter 1, 1.1.2, and Chapter 3, 3.1, of greater than or equal to 50 000 tonnes, shall use a Fuel Use Monitoring Method as described in Annex 16, Volume IV, Appendix 2 for these flights. For international flights, as defined in Annex 16, Volume IV, Part II, Chapter 1, 1.1.2, and Chapter 2, 2.1, not subject to offsetting requirements, as defined in Annex 16, Volume IV, Part II, Chapter 3, 3.1, the aeroplane operator shall use either a Fuel Use Monitoring Method, as described in Annex 16, Volume IV, Appendix 2, or the ICAO CORSIA CO<sup>2</sup> Estimation and Reporting Tool (CERT), as described in Annex 16, Volume IV, Appendix 3. The aeroplane operator, with annual CO<sub>2</sub> emissions from international flights subject to offsetting requirements, as defined in Annex 16, Volume IV, Part II, Chapter 1, 1.1.2, and Chapter 3, 3.1, of less than 50 000 tonnes, shall use either a Fuel Use Monitoring Method or the ICAO CORSIA CO<sup>2</sup> Estimation and Reporting Tool (CERT) as described in Annex 16, Volume IV, Appendices 2 and 3 respectively.

eligibility to the use of the ICAO CORSIA CERT. The 2019 includes the monitoring and report generation functionality. The 2020 version is expected to generally have the same high-level functionality as the 2019 version of the ICAO CORSIA CERT. The 2021-2035 versions will then include splitting of the emissions between those subject to offsetting requirements, as they belong to routes between pairs of participating States, and those that have only to be reported but that are not subject to offsetting requirements.

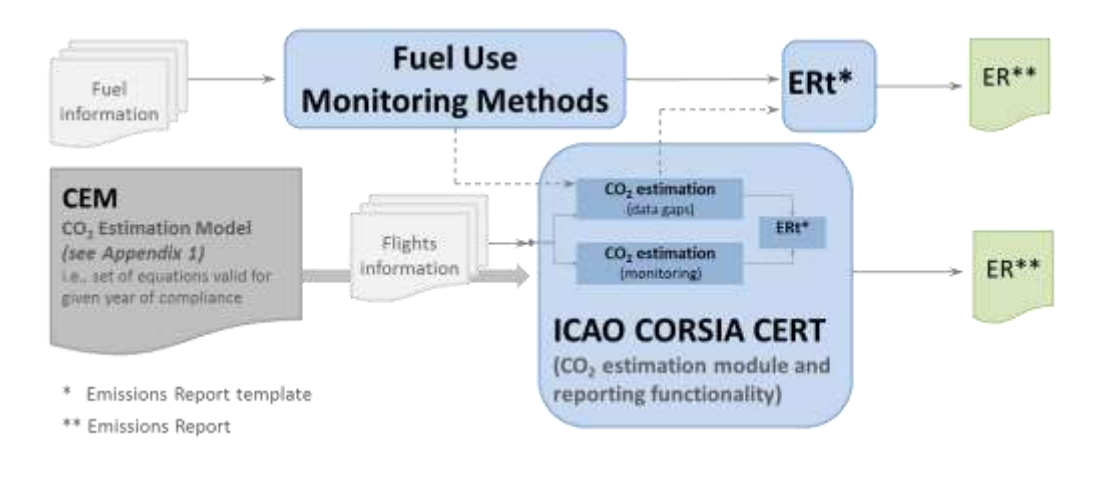

**Figure 2: Architecture of CORSIA reporting system (2019 onward for compliance purposes)**

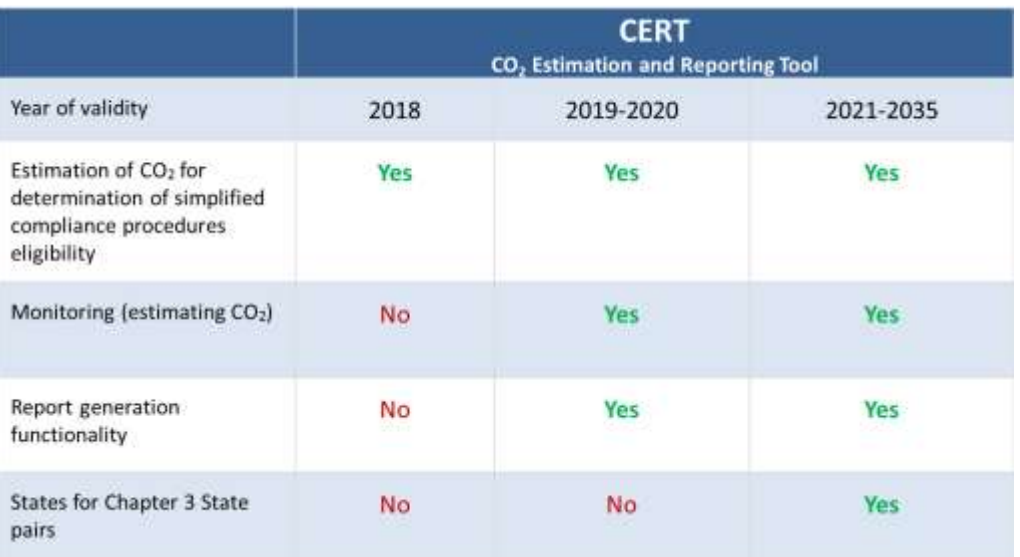

#### **Figure 3: Phased development and implementation of the ICAO CORSIA CO<sup>2</sup> Estimation and Reporting Tool (CERT)**

#### 2.2 **Architecture of the 2020 Version of the ICAO CORSIA CERT**

Based on requirements from Annex 16 Volume IV, a more detailed architecture of the 2020 version of the ICAO CORSIA CERT was developed. First, potential and expected users of the CERT were identified.

Through an iterative process of mapping processes/tasks by different users required functionalities were identified.

#### *2.2.1 Potential Users of the ICAO CORSIA CERT 2020*

Figure 4 shows the list of potential users of the ICAO CORSIA CERT along with whether they have a submitted/approved EMP, their primary monitoring method, description of the use of the CERT and needed functionalities.

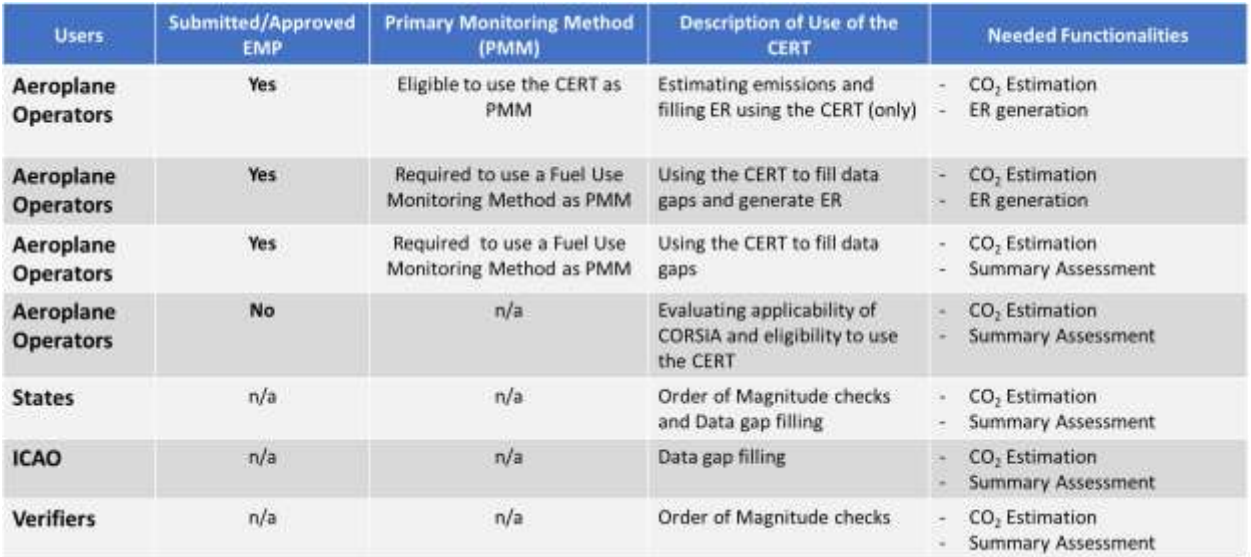

# **Figure 4: Potential Users of the ICAO CORSIA CERT 2019+ versions**

#### *2.2.2 ICAO CORSIA CERT 2019+ High-Level Architecture*

The ICAO CORSIA CERT 2020 version was built on the 2019 version with regard to the input of aeroplane operator information, the CO<sup>2</sup> estimation and the generation of a summary assessment functionalities. To meet the additional requirements from monitoring of emissions according to Annex 16 Volume IV, additional functionalities will be added in the 2019+ version, including;

- Improvements of the ICAO CEMs based on Great Circle Distance: Existing ICAO CEMs based on Great Circle Distance (GCD) input embedded in the 2018 version of the ICAO CORSIA CERT were improved. In addition, additional ICAO CEMs for some aircraft types not yet covered by the 2018 version were developed. This enhancement was based on additional and updated flight level data from operators in accordance with Annex 16 Volume IV, Appendix 3. The expanded data collection was guided by: (1) additional Data Providing Organizations (DPOs) interested in contributing to the ICAO CORSIA CERT development; and (2) feedback on the review process and the identification of aircraft types that required additional attention.
- Development of New ICAO CEMs based on Block Time Input: The 2019 version of the ICAO CORSIA CERT required the enhancement of the ICAO CEMs to include Block Time input functionality. These additions relied on the collection of additional and specific data towards the development on the 2019 version of the COFdb.

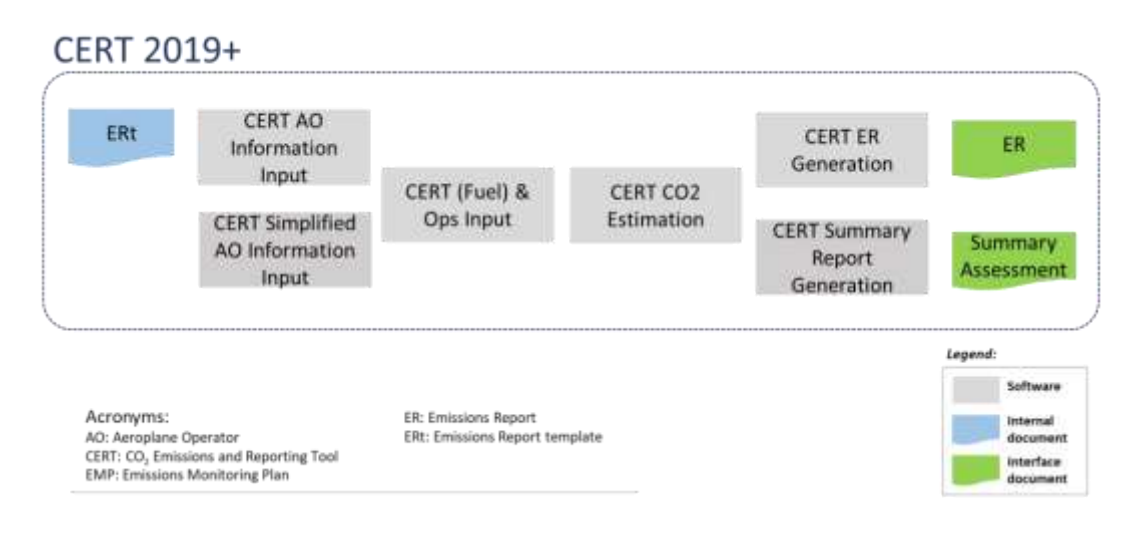

# **Figure 5: High Level Architecture of the 2019+ versions of the ICAO CORSIA CERT**

In accordance with the requirements from Annex 16 Volume IV and the ETM Volume IV, the 2018 version of the ICAO CORSIA CERT only requires the  $CO<sub>2</sub>$  estimation functionality and no reporting capabilities. The reporting functionality was added to the 2019 version which will be used by aeroplane operators to monitor (via estimation) and report their  $2019 \text{ CO}_2$  emissions as well as to fill data gaps if needed. The template of the Emissions Report based on the Second Edition of the Environmental Technical Manual (ICAO Doc 9501) was integrated into. The ICAO CORSIA CERT allows operators to automatically fill and export the Emissions Report.

#### *2.2.3 Detailed Use Cases for the ICAO CORSIA CERT 2019+*

Figure 6 shows the processes expected to be followed by an aeroplane operator for which the State has approved the submitted EMP and the right to use the ICAO CORSIA CERT as a primary monitoring method. This (aeroplane operator) user would also use the ICAO CORSIA CERT to generate its Emissions Report.

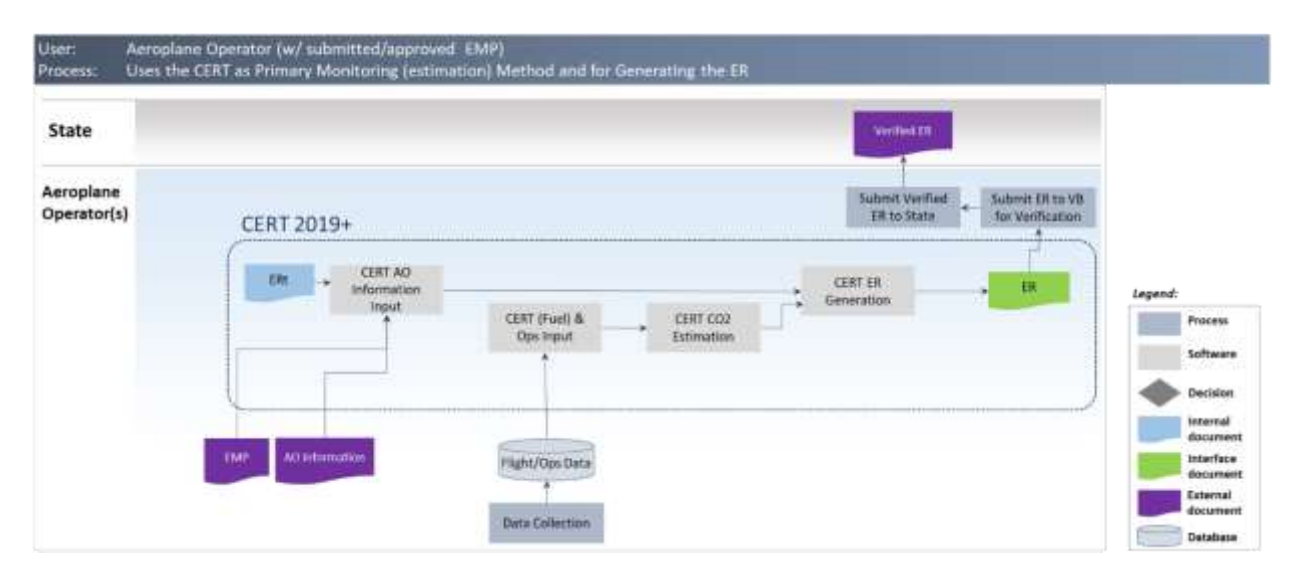

**Figure 6: Mapping of processes supported by the 2019+ versions of the ICAO CORSIA CERT for an aeroplane operator with an approved EMP and using the ICAO CORSIA CERT as primary monitoring method and to generate its ER.**

Figure 7 shows the processes expected to be followed by an aeroplane operator for which the State has approved the submitted EMP and that uses the ICAO CORSIA CERT to fill data gaps (i.e., flights with no data from the approved Fuel Use Monitoring Method). This (aeroplane operator) user would also use the ICAO CORSIA CERT to generate its Emissions Report.

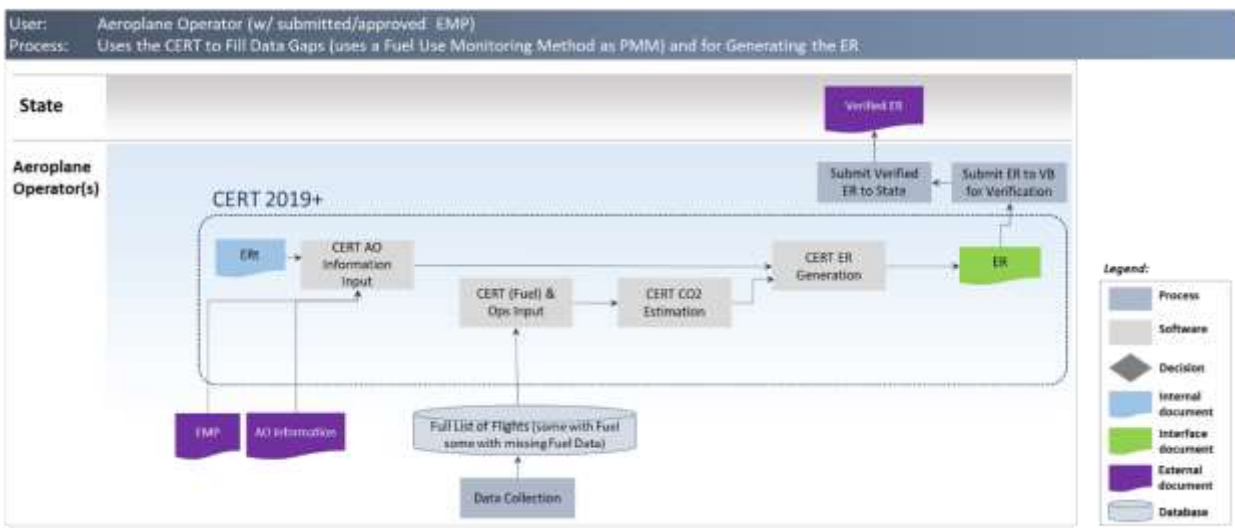

#### **Figure 7: Mapping of processes supported by the 2019+ versions of the ICAO CORSIA CERT for an aeroplane operator with an approved EMP and using the ICAO CORSIA CERT to fill data gaps and generate its ER.**

Figure 8 shows the processes expected to be followed by an aeroplane operator that uses the ICAO CORSIA CERT only to estimate the fuel and emissions for data gaps (i.e., flights with no data from the approved Fuel Use Monitoring Method). This (aeroplane operator) user would not use the ICAO CORSIA CERT to generate its Emissions Report.

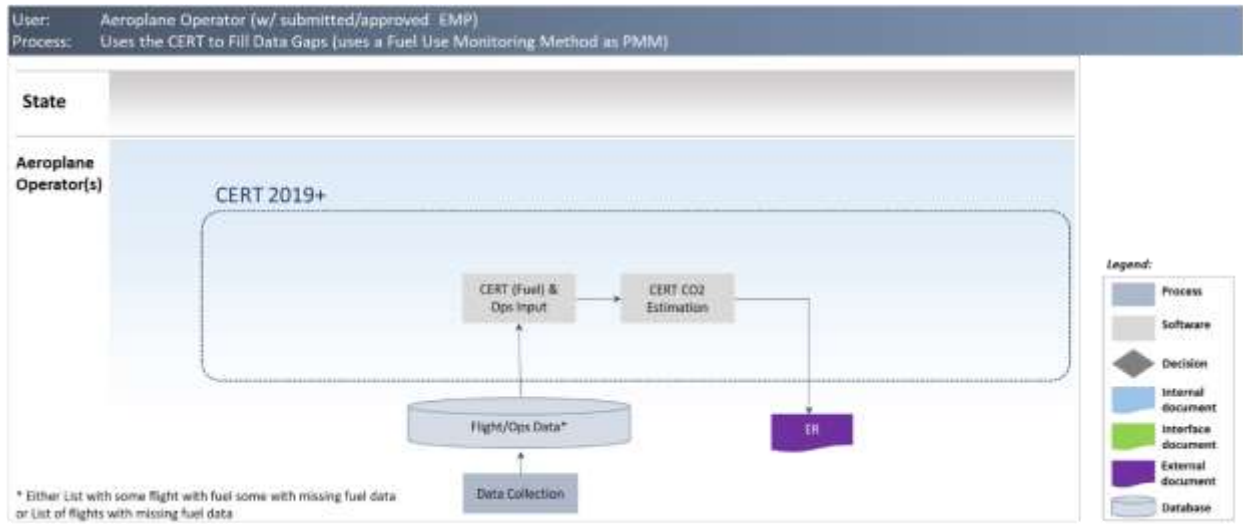

**Figure 8: Mapping of processes supported by the 2019+ versions of the ICAO CORSIA CERT for an aeroplane operator using the ICAO CORSIA CERT only to fill data gaps.**

Figure 9 shows the processes expected to be followed by an aeroplane operator to determine the applicability of CORSIA and eligibility to user the ICAO CORSIA CERT. Note: this process is similar to the use of the 2018 version of the ICAO CORSIA CERT.

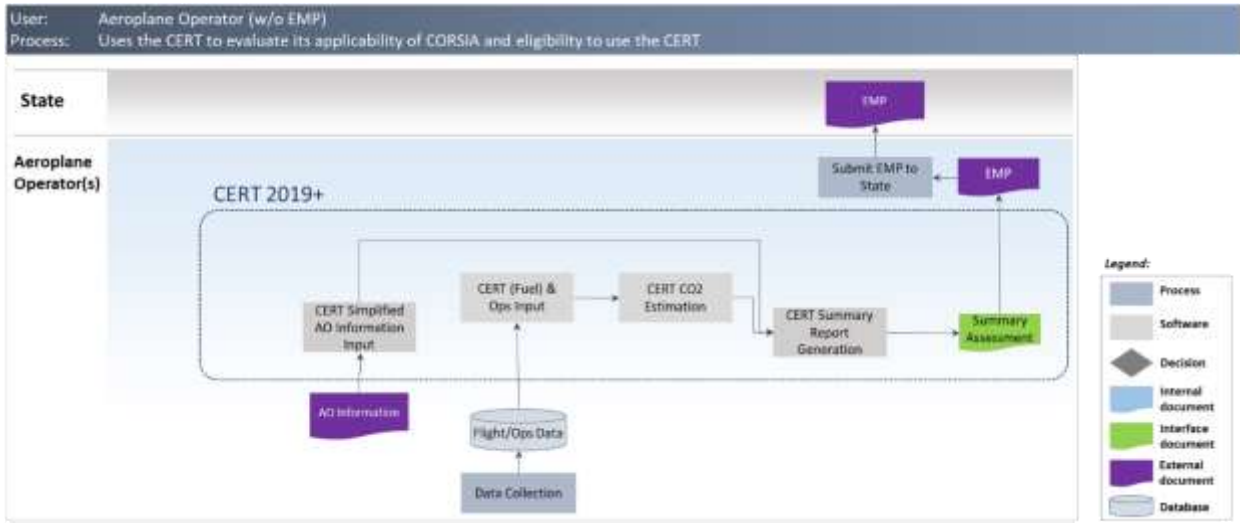

**Figure 9: Mapping of processes supported by the 2019+ versions of the ICAO CORSIA CERT for an aeroplane operator to determine the applicability of CORSIA and eligibility to user the ICAO CORSIA CERT.**

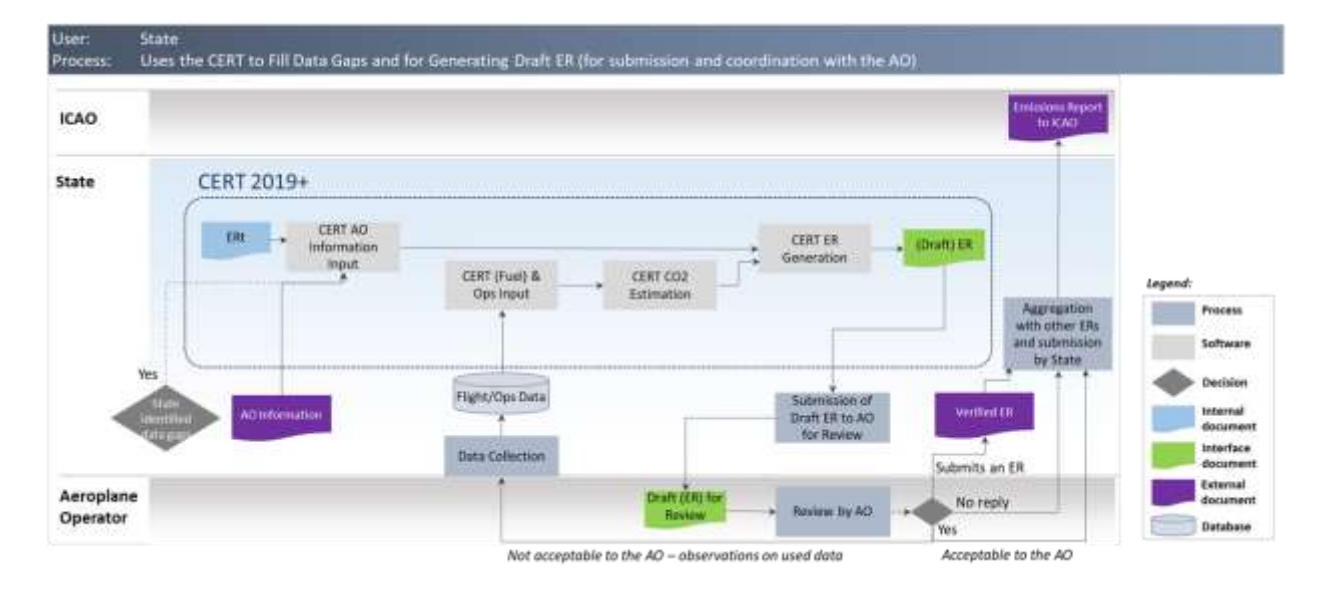

Figure 10 shows the processes expected to be followed by a State to fill data gaps.

**Figure 10: Mapping of processes supported by the 2019+ versions of the ICAO CORSIA CERT for a State to fill data gaps.**

User ICAO Uses the CERT to Fill Data Gaps and fo with the State Process CERT 2019+ ICAO CERT AO tin **CENTER** CERT (Fool) & CERT COZ Estir Augropati with other reports from Ver. ngo Secondary<br>Flight/Ops Data Process Oraft EB to State Software **Data Collection** Decision its repor State **Teternal** No realy by State Interface Not acceptable to the State Acceptable to the Stat Aeroplane External Operator Database

Figure 11 shows the processes expected to be followed by ICAO to fill data gaps.

#### **Figure 11: Mapping of processes supported by the 2019+ versions of the ICAO CORSIA CERT for ICAO to fill data gaps.**

#### 3. **DESIGN AND DEVELOPMENT OF THE ICAO CORSIA CERT**

Based on assessment conducted by the ICAO-CAEP of the potential candidate methods that could be used as a basis for a  $CO<sub>2</sub>$  estimation tool, it was recommended that a modeling approach and tool based on a statistical method was most appropriate and fit for purpose for developing the ICAO CEMs underlying the ICAO CORSIA CERT. The statistical method is based on actual historic fuel burn data, provided by aeroplane operators, that are used to establish statistical models to estimate fuel burn for a particular distance or time and aircraft type. Similar to the Fuel Use Monitoring Methods as described in Annex 16, Volume IV, Appendix 2, a menu of ICAO CEMs based on Great Circle Distance input or Block Time input could provide flexibility to aeroplane operators to meet the monitoring and reporting requirements from the CORSIA.

3.1 Functionality of the ICAO CORSIA CERT

The ICAO CORSIA  $CO<sub>2</sub>$  Estimation and Reporting Tool (CERT) comprises a three-step process as described in Figure 12. This includes:

- (1) Entering aeroplane operator's information (to meet the requirements of the Emissions Report template per the *Environmental Technical Manual* (Doc 9501), Volume IV);
- (2) Entering flight data either manually or using a file upload, to estimate  $CO<sub>2</sub>$  emissions using either the Block Time or Great Circle Distance (GCD). The user enters a) Aircraft type and b) aerodrome designator for origin-destination based on Doc 7910 — *Location Indicators* (i.e., Great Circle Distance GCD) or flight operating time (i.e., Block Time) as input to estimate an aeroplane operator's  $CO<sub>2</sub>$  emissions; and
- (3) Generating the Emissions Report, reviewing and submitting it.

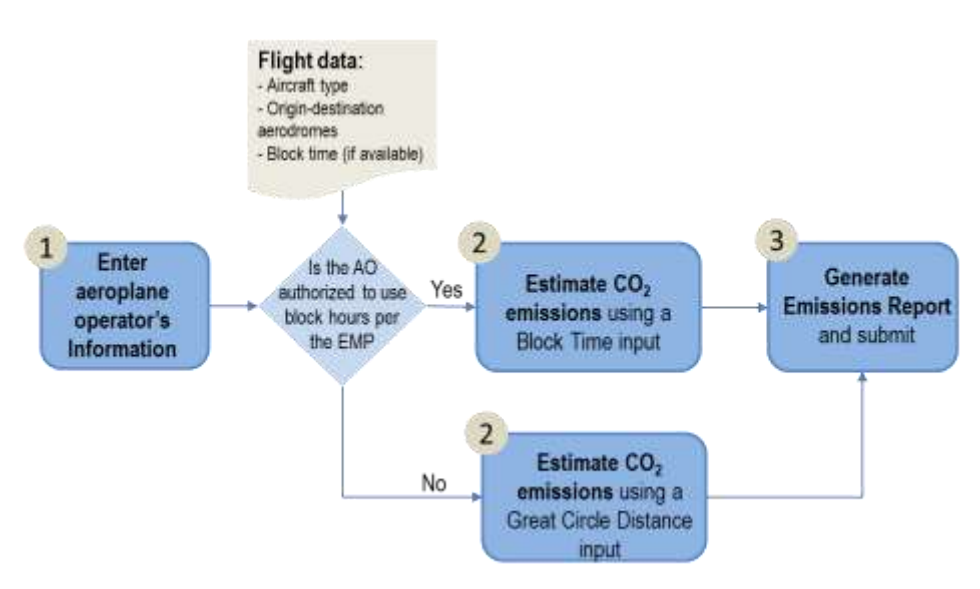

**Figure 12: Overview of the high-level functions of the potential CORSIA CO<sup>2</sup> Estimation and Reporting Tool**

#### 3.2 Development of the ICAO CO<sup>2</sup> Estimation Models (CEMs)

Underlying the ICAO CORSIA CERT  $CO<sub>2</sub>$  estimation functionality (i.e., step 2 in Figure 12), the ICAO CEMs allow to convert the users input (i.e., aircraft types, aerodromes of origin and destination, Block Time if available) into estimated  $CO<sub>2</sub>$  emissions.

#### 3.2.1 Overview of the Process for Developing ICAO CEMs

Figure 13 shows an overview of the process for developing the ICAO CEMs. First, the list of aircraft types, by ICAO Type Designator, for which an ICAO CEM needs to be established were scoped and identified. Doc 8643 — *Aircraft Type Designators*<sup>3</sup> was analyzed to identify those aircraft types that are within the scope of applicability of Annex 16, Volume IV, i.e., Maximum Take Off Mass (MTOM) greater than 5 700 kg. Because Doc 8643 does not include MTOM information, several information sources, including: the EASA Certification Database, the ICAO Noise Certification database, and complementary information such as the US FAA Type Certificate Data Sheets (TCDS) were used and mapped to each aircraft type designators in Doc 8643. The identified aircraft types form the basis for the ICAO CORSIA CERT aeroplane database. Section 3.2.2 provides additional information about the process for scoping the ICAO CORSIA CERT aeroplane database.

For each of the aircraft types identified in the scoping process described above, an ICAO CEM was developed. As shown in Figure 13, a four-tier approach was developed and implemented:

- (1) First, if the aircraft type can be mapped to an aircraft type available in the validated CCG Operations and Fuel database (COFdb), an ICAO CEM is developed using the methodology described in section 3.2.3;
- (2) Second, if the aircraft type is not available in the COFdb but there is an equivalent aircraft type which is modeled using (1) within the same family (and same manufacturer), an ICAO CEM

l

<sup>3</sup> *ICAO Document* Aircraft Type Designators *(Doc 8643),* available for query at: <https://www.icao.int/publications/DOC8643/Pages/Search.aspx>

is developed through scaling of the ICAO CEM of the equivalent aircraft type, using the method described in 3.2.4;

- (3) Third, if the aircraft type is not mapped to the COFdb via steps 1 or 2, then the ICAO Fuel Formula is used, (see section 3.2.5 for background on the ICAO Fuel Formula); and
- (4) Finally, if an aircraft type is missing an ICAO CEM after steps 1 to 3, a generic equation can be developed using the methodology described in section 3.2.6. This approach is used for aircraft types identified in Appendix A-1 (Table A-1.2.d) as well as aircraft types that can be entered into the ICAO CORSIA CERT as Custom Aeroplane.

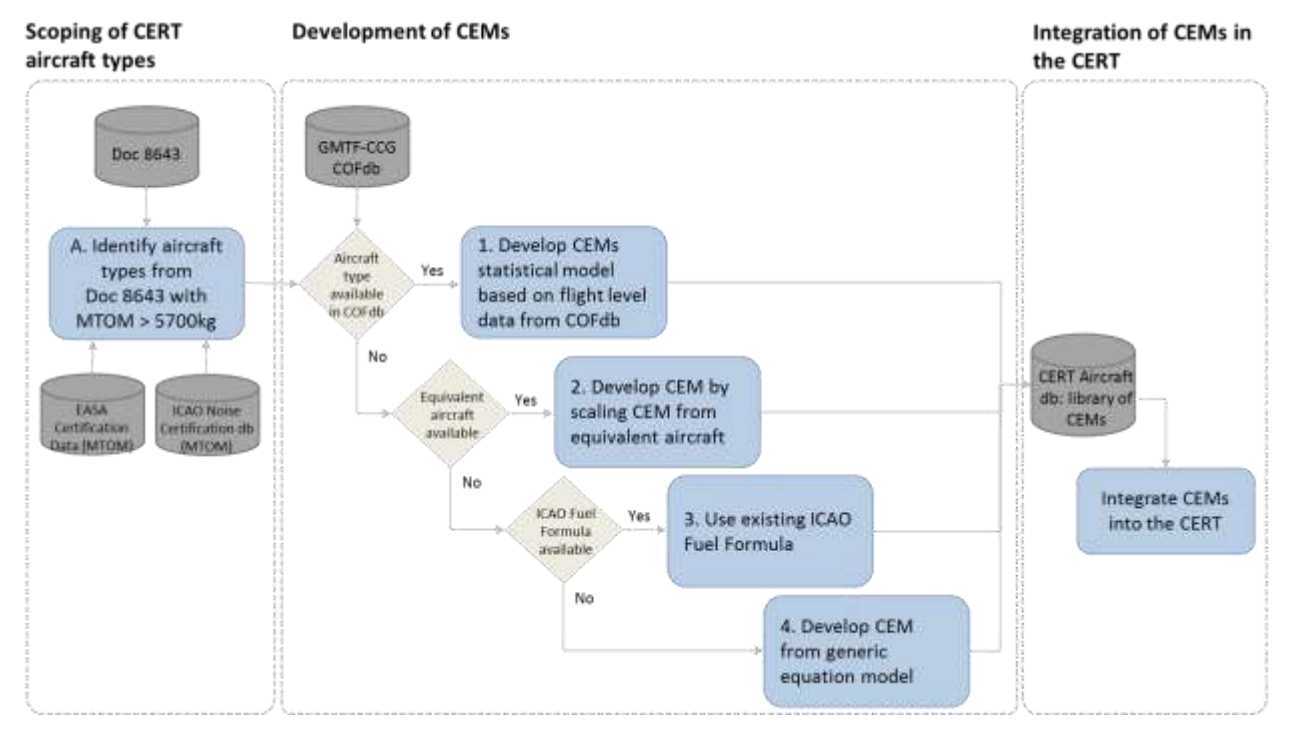

**Figure 13: Summary of process for developing ICAO CO<sup>2</sup> Emissions Estimation Models (CEMs)**

#### 3.2.2 Scoping of ICAO CORSIA CERT aeroplane database

Users of the ICAO CORSIA CERT can enter aircraft type by ICAO Type Designator (e.g., B738 for a Boeing B737-800 or A321 for an Airbus A321). The Type Designators are consistent with Doc 8643 — *Aircraft Type Designators which is filtered to only include aircraft types that are under the scope of applicability of Annex 16, Volume IV (i.e., Maximum Take Off Mass (MTOM) greater than 5 700 kg).*

#### **Data sources**

- Doc 8643:
	- o The 2020 version of the ICAO CORSIA CERT is based on the version of Doc 8643 that was last updated on 17 December 2019.
- Maximum Take Off Mass (MTOM):
	- o The following version of the EASA Noise Certification Databases [\(www.easa.europa.eu/document-library/noise-type-certificates-approved-noise-levels\)](http://www.easa.europa.eu/document-library/noise-type-certificates-approved-noise-levels) were used to obtain MTOM data by aircraft type.
		- EASA approved noise levels (Heavy propeller driven aeroplanes), Issue 29, last updated: 6 August 2019
		- EASA approved noise levels (Jet aeroplanes), Issue 31, last updated: 6 August 2019
		- EASA approved noise levels (Light propeller driven aeroplanes), Issue 28, last updated: 6 August 2019
	- o In addition, the ICAO Noise Certification Database, version 2.24 that was validated by the CAEP Working Group 1 (WG1) on the  $8<sup>th</sup>$  November 2017 was used. The Noise Certification database is available at: [http://noisedb.stac.aviation-civile.gouv.fr](http://noisedb.stac.aviation-civile.gouv.fr/)
	- o Complementary data sources were also used when needed, including the U.S. Federal Aviation Administration (FAA) Type Certificate Data Sheet (TCDS), available at: [http://rgl.faa.gov/Regulatory\\_and\\_Guidance\\_Library/rgMakeModel.nsf/Frameset?Ope](http://rgl.faa.gov/Regulatory_and_Guidance_Library/rgMakeModel.nsf/Frameset?OpenPage) [nPage](http://rgl.faa.gov/Regulatory_and_Guidance_Library/rgMakeModel.nsf/Frameset?OpenPage)

#### **Methodology**

In order to ensure that aircraft types (by Type Designator) with a variant greater than 5 700 kg Maximum Take-Off Mass (MTOM) is available in the ICAO CORSIA CERT, the Maximum MTOM was derived from across aeroplane variants and the multiple available MTOM databases.

Figure 14 illustrates the process for filtering aircraft types with MTOM greater than 5 700 kg. Aircraft types from the MTOM databases were mapped to Doc 8643 — Aircraft Type Designators. The Maximum MTOMs were then used to filter and identify Type Designators with MTOM greater than 5700 kg.

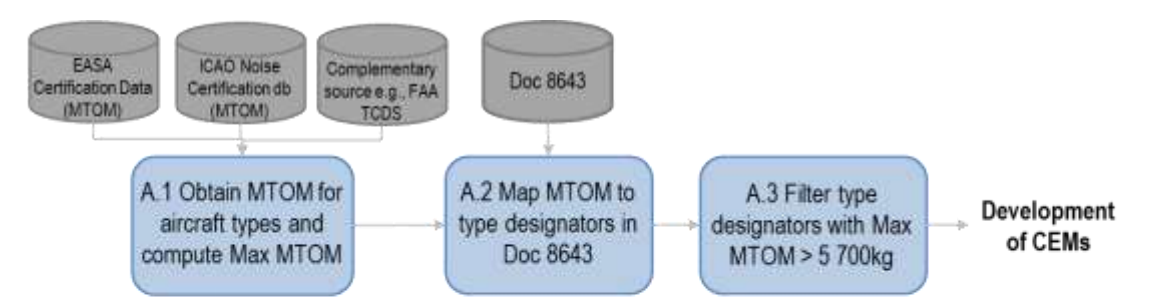

Doc 8643 has total of 10 020 aircraft types categorized as Amphibian, Helicopter, Landplane, SeaPlane or Tilt-wing. Further, each aircraft type has the manufacturer's name, ICAO Designator, engine type, engine count and wake turbulence category (WTC).

Doc 8643 has wake turbulence category (WTC) designated for each aircraft type. The WTCs are as follows:

- H (Heavy) aircraft types of 136 000 kg (300 000 lb) or more;
- M (Medium) aircraft types less than 136 000 kg (300 000 lb) and more than 7 000 kg (15 500 lb); and
- L (Light) aircraft types of 7 000 kg (15 500 lb) or less.
- Note: Super Heavy for Airbus A380-800 with a maximum take-off mass in the order of 560 000 kg.

#### **Figure 14: Development of list of aircraft types with MTOM>5 700kg for CORSIA CO<sup>2</sup> emissions estimation tool development process**

3.2.3 Development of ICAO CEMs based on aeroplane operator data (COFdb)

As described in the first step of the four-tier approach in Figure 13, if the aircraft type can be mapped to an aircraft type available from the CCG Operations and Fuel database (COFdb), an ICAO CEM is developed using statistical models.

#### **Overview of the CCG Operations and Fuel database (COFdb)**

The CAEP Working Group 4 (WG4) CCG Operations and Fuel database (COFdb) is a database of actual flights that includes: aircraft type, great circle distance (based on aerodrome of origin and destination), fuel burn, block time, and operation year for each flight.

Data contained in the COFdb comes from aeroplane operators who have voluntarily agreed to provide data for the development of the ICAO CORSIA CERT as per recommendation from Annex 16, Volume IV, Appendix 3. Given the commercial sensitivity of flight level fuel burn information, the COFdb is the result of a multi-step process used to ensure that data in the COFdb is anonymized i.e., that neither the aeroplane operator nor the individual flight can be identified from the COFdb data. Aeroplane operators provide relevant flight level data to DPO Data Providing Organizations (DPOs) who process the flight level data anonymizing it to remove references to the actual aeroplane operators and flight, assigning to it a unique code to allow traceability if needed, and provide it to the WG4-CCG co-leads for it to be integrated in the COFdb replacing the DPO unique code with a COFdb specific unique code. Once validated by the CCG co-leads, the resulting COFdb is shared only with WG4 CCG members and governed by a Use Agreement and for the sole purpose of supporting and facilitating the work of developing, validating and maintaining the ICAO CORSIA CO<sub>2</sub> Estimation and Reporting Tool (CERT) and the underlying  $ICAO CO<sub>2</sub>$  Estimation Models (CEMs).

#### Data collection and validation processes

When providing data to CAEP, DPOs are responsible for:

- validating, to the extent possible to the Organization, the correctness of the departure and arrival aerodrome as well as of the correct use of the ICAO aircraft type designator as per Doc 8643 for each flight having indeed been operated between those aerodromes, coordinating with the aeroplane operator as necessary;
- computing the Great Circle Distance, rounded to the kilometer, between the departure and arrival aerodrome, using the latitude and longitude of the aerodromes as provided in the applicable version of Doc 7910 (applicability determined on the basis of the date of flight and the date of issue of the ICAO Document) or applicable AIP information and with the Earth modelled according to the WGS84 reference system and geodetic datum; the Great Circle Distance field is to be left empty if either the departure or the arrival aerodrome is not available in Doc 7910;
- computing whether the flight is international or domestic on the basis of the departure and arrival aerodrome and in accordance with the prescriptions of Annex 16, Volume IV, Part II, Chapter 1, 1.1.2;
- including for each flight record a unique identifier per aircraft type, identifier which allows the DPO to identify the related flight data supplier in order to coordinate with the latter as and if required;
- ensuring that, when available, the block time is provided in minutes without decimals, leaving the field empty if not available;
- excluding from the provided data records for which:
	- o the validation of the first point is unsuccessful; or
	- o the aircraft type is not in the applicable version of Doc 8643 (applicability determined on the basis of the date of the flight and the date of issue of the ICAO Document); or
	- o both the Great Circle Distance and the block time are unknown.

#### Integration of data into the COFdb (pre-verification)

Prior to integrating data received from a DPO into the COFdb, CAEP conducts a parallel and redundant process that includes (1) pre-verification of the COFdb in order to ensure the quality of the data as well as (2) accurate and appropriate data integration in the COFdb.

#### Verification and distribution of the COFdb

CAEP also conducts verification of the integrated COFdb, including checks that the data available in the received version of the COFdb is complete. The COFdb is then made available to each CAEP expert contributing to the development of the ICAO CORSIA CERT and that have executed a Use Agreement at the time of the distribution of the COFdb.

#### Version of the COFdb used for the 2020 version of the ICAO CORSIA CERT

For the 2020 version of the ICAO CORSIA CERT, the COFdb version 2020\_1.1 as of January 17, 2020 was used. This 2020 version 1.1 of the COFdb includes data from approximately 4.5 million flights (after removal of older data) for 104 aircraft types by ICAO Type Designator. Data ranged from 2006 to 2018 with about 66% of the data coming from 2015 to 2019.

# **Identifying and removing outliers from aeroplane operator's raw data**

Before final regression models were developed for each of the aircraft type, outliers were identified and removed. To identify outliers, a first regression on the entire dataset is developed. This allows the calculation of the standardized residual absolute value for all data points. As an initial step, data points with a standardized residual absolute value greater than 3σ were identified as outliers and were examined. For each aircraft type and regressions, CCG evaluated the fitness of the 3σ criterion for the given dataset. If deemed appropriate, the default 3σ criterion was used. For a few aircraft types, 4σ or 5σ were used to better capture the distribution of flights across the dataset. Once outliers were removed, single or multisegment regressions were developed.

# **Regression model selection and development**

The ICAO CEMs are based on piece-wise linear fuel burn vs. GCD or block time functions. The dependent variable is fuel burn. There are two potential explanatory variables in the model: (1) Block Time or (2) Great Circle Distance (GCD) of the flight. The 2019 version of the ICAO CORSIA CERT and subsequent versions include both Great Circle Distance and Block Time input.

Figure 15 shows an illustration for a sample aircraft type with the COFdb data split into data retained for the development of the regression i.e., ICAO CEM (in green) and outliers (in red).

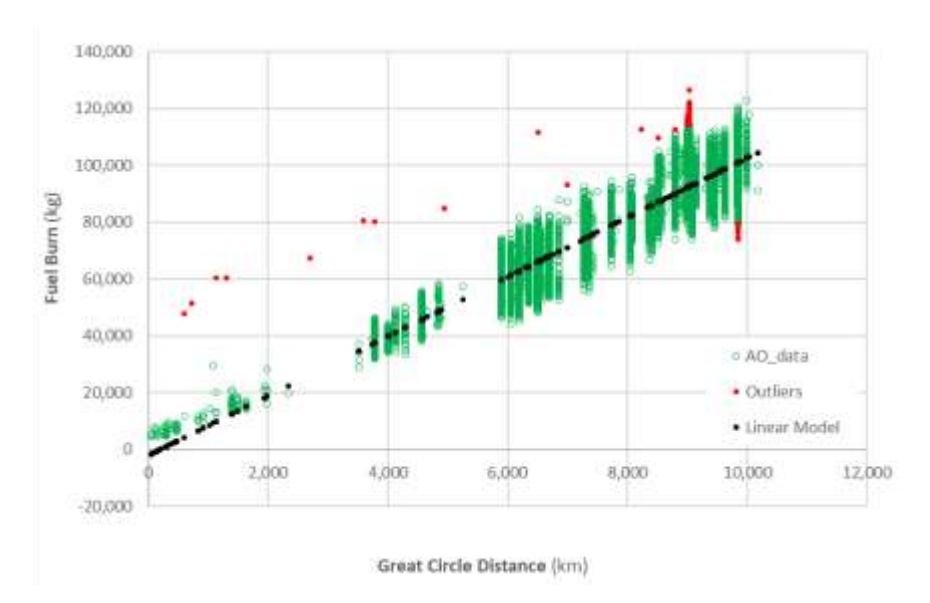

*Figure 15: Illustration of sample data used to generate ICAO CEMs, including outlier data removed from the process of generating the ICAO CEM*

To generate an ICAO CEM, the CCG followed the following steps:

- Import an aircraft type database;
- Generate a regression on entire dataset (i.e., linear OLS model);
- Identify outliers and remove them; and
- Run a second single-segment regression or a piece-wise regression (up to three segments with breakpoints).

If breakpoints are not used on some aircraft types, uncorrected linear regression ICAO CEMs may result in negative intercept. Piecewise linear equations are used to address this and better represent the dataset. The need for breakpoints was determined using the following rules:

- If there is a negative intercept  $\rightarrow$  introduce a breakpoint;
- If there is a cluster consistently above or below -> introduce a breakpoint; and
- If there is a Great Circle Distance (GCD) gap -> potentially introduce breakpoints.

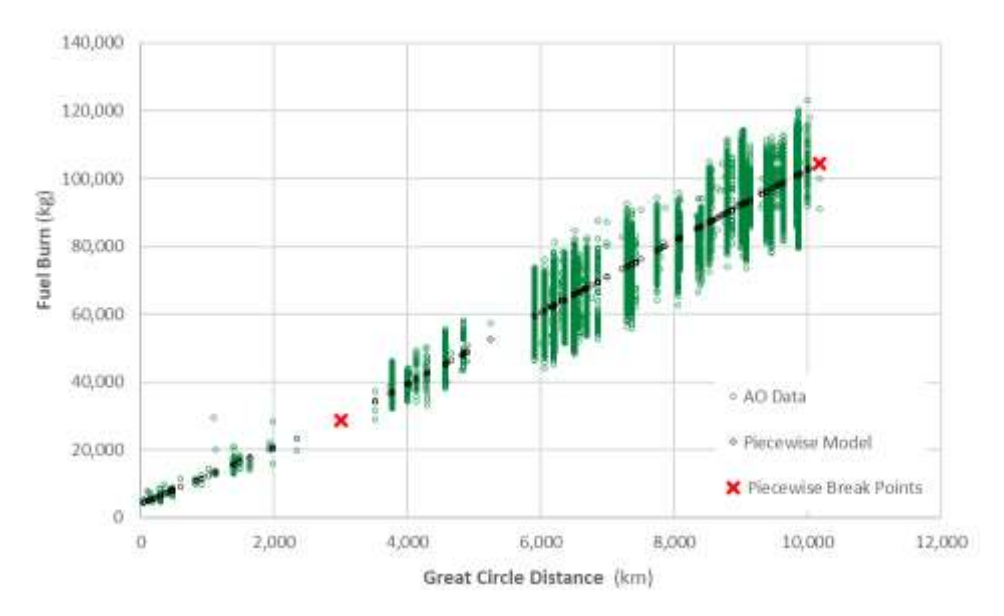

*Figure 16: Illustration of fuel burn statistical method model formulation (GCD Model)*

#### 3.2.4 Development of ICAO CEMs based on equivalent aircraft types

If the aircraft type is not available in the COFdb but can be mapped to an equivalent aircraft type within the same family (and same manufacturer), an ICAO CEM is developed through scaling of the ICAO CEM of the equivalent aircraft type.

The development of equivalent aircraft type model was only allowed for aircraft within the same family (and same aeroplane manufacturer) if deemed appropriate. For example, an Airbus A342 was deemed equivalent to an Airbus A343 for which an ICAO CEM based on data from the COFdb was available.

Once equivalent aeroplane are identified, the ICAO CEM was adjusted by scaling (multiplying) it using a Mass ratio of the Average Operating MTOM of both aircraft types:

MTOM ratio factor = 
$$
\frac{\text{Avg. MTOM}_{\text{aeroplane not in COFdb}}{\text{Avg. MTOM}_{\text{equivalent aeroplane in the COFdb}}
$$

3.2.5 Data from a global registration database was used to develop Average MTOM values for each aircraft types in the ICAO CORSIA CERT aeroplane database.

If the aircraft type is not mapped to the COFdb or equivalent aircraft type, then the ICAO Fuel Formula is re-used.

Additional information on the ICAO Fuel Formula used in the ICAO Carbon Calculator is available at ICAO Carbon Emissions Calculator Methodology Version 10, [https://www.icao.int/environmental](https://www.icao.int/environmental-protection/CarbonOffset/Documents/Methodology%20ICAO%20Carbon%20Calculator_v10-2017.pdf)[protection/CarbonOffset/Documents/Methodology%20ICAO%20Carbon%20Calculator\\_v10-2017.pdf](https://www.icao.int/environmental-protection/CarbonOffset/Documents/Methodology%20ICAO%20Carbon%20Calculator_v10-2017.pdf)

#### 3.2.6 Development of ICAO CEMs based on generic equation model

Finally, to allow the estimation of fuel burn and  $CO<sub>2</sub>$  emissions for an aircraft type that is missing an ICAO CEM after applying the steps in 3.2.3 to 3.2.5, a set of generic equation models are developed from which an ICAO CEM for such aircraft type can then be derived. This step forms the basis for the ICAO CORSIA CERT functionality of entering custom aeroplane that can either be (1) one of the aircraft types identified in Appendix A-1, Table A-1.2.d or (2) an aircraft type not included in Doc 8643 that a user may need to enter and use towards the estimation of its emissions. For each linear regression-based model the fuel is calculated on specific distances. Those are determined to ensure a sufficient level of granularity and account for the possible variation of the piecewise breakpoints.

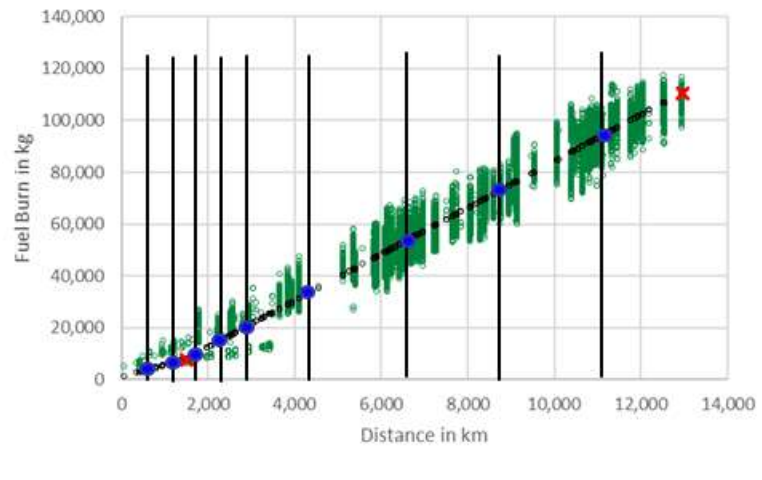

• AO Data • Piecewise Model X Piecewise Break Points

*Figure 17: Illustration of process for binning data for developing generic equation*

For each distance band value the calculated fuel are reported versus the aeroplane average Maximum Take-off Mass (MTOM). To develop generic equation models most representative, aircraft types are grouped by category including:

- Heavy Jets<sup>4</sup>;

l

- Medium Jets with Certified MTOM greater than 60 000 kg<sup>5</sup>;
- Medium Jets with Certified MTOM lower or equal to 60 000 kg; and
- Turboprops and Turboshaft aeroplane.

Figure 18 illustrates the development of generic aeroplane (fuel burn) values (in orange) for a given distance within the category of Medium Jets with Certified MTOM greater than 60 000 kg based on

<sup>4</sup> Heavy Jets, Medium Jets, Turboprops and Turboshaft powered aircraft based on categorization included in Doc 8643.

<sup>&</sup>lt;sup>5</sup> The Medium Jets category was split into two subcategories to capture different trends across the broad MTOM range from approximately 10 tonnes to approximately 120 tonnes. A breakpoint at 60 tonnes was established as it captures trends appropriately. In addition, the 60 tonnes thresholds leverages and is consistent with the ICAO CO2 emissions standard (governed by Annex 16, Volume III) that includes a breakpoint at 60 tonnes certified MTOM.

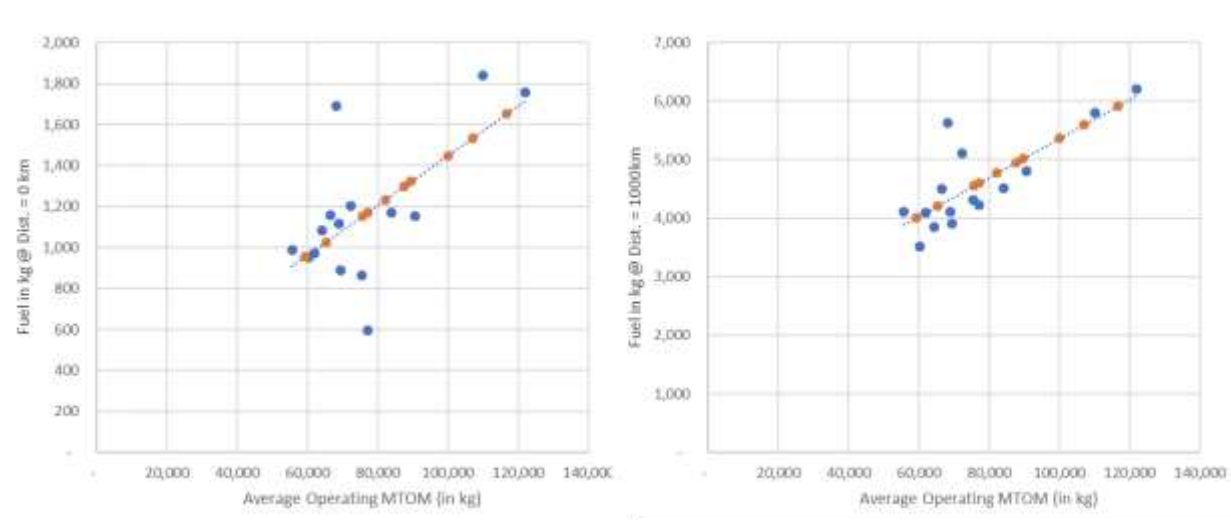

values from the ICAO CEMs (in blue) for aeroplane in the same category. Distances of 0 km and 1 000 km are shown for illustration.

**Figure 4: Illustration of generic aeroplane fuel burn-MTOM based regressions for a given distance**

Similarly to aeroplane operator fuel burn data, a linear regression is then calculated. The result is a set of equations (per aeroplane category and distance band) returning a fuel as a function of the aeroplane maximum take-off mass. As based on that set of equations, a fuel estimation model (equation) can be derived for any aircraft type (Figure 19).

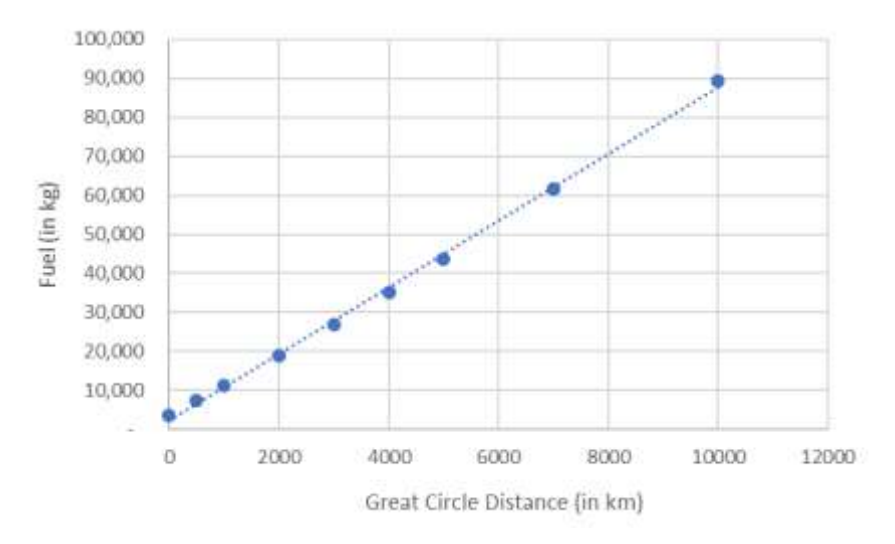

**Figure 5: Illustration of generic aeroplane ICAO CEM**

#### 4. **IMPLEMENTATION OF THE ICAO CORSIA CERT: VERSION 2020**

ICAO CORSIA CERT has been developed, tested and validated on Microsoft Excel 2013 and Windows 7 as Operating System. This should not be considered the minimum possible configuration. However, due to possible compatibility issues with older Excel versions and/or operating systems other than those tested, it is recommended to use Windows 7 or higher and Excel version 2010 or later. ICAO CORSIA CERT has not been tested on any MAC OS.

The ICAO CORSIA CERT version 2020 was developed to include two key functionalities;

- a) Summary of assessment of applicability of CORSIA and eligibility to use the ICAO CORSIA CERT in 2020
- b)  $CO<sub>2</sub> Estimation and Reporting for 2020$

4.1 Summary of assessment of applicability of CORSIA and eligibility to use the ICAO CORSIA CERT in 2021

The ICAO CORSIA CERT version 2020 was developed to take the user through a simple three steps process where the user:

- (1) Enters aeroplane operator information relevant for assessing the applicability of CORSIA and eligibility to use the ICAO CORSIA CERT for monitoring and reporting of  $CO<sub>2</sub>$  emissions;
- (2) Estimates its  $CO<sub>2</sub>$  emissions from international flights; and
- (3) Generates a summary assessment of applicability of CORSIA and eligibility of the aeroplane operator to use the ICAO CORSIA CERT, with the possibility to generate documents to save them for record keeping.

#### 4.1.1 Aeroplane operator identification

To allow for the identification of the aeroplane operator on the summary documents, the user can enter key information on the aeroplane operator. The format of the required information is consistent with the identification page of the Emissions Monitoring Plan. This information is then used in the summary assessment and saved documents.

#### 4.1.2 Calculation of  $CO<sub>2</sub>$  emissions

The core functionality of the ICAO CORSIA CERT is the estimation of  $CO<sub>2</sub>$  emissions based on user input data.

#### 4.1.3 Loading and entering data into the ICAO CORSIA CERT

The user can enter aircraft type and flight information data into the ICAO CORSIA CERT using two key paths:

- a) Manual entry by selecting an aircraft type designator from the list of types available in the ICAO CORSIA CERT aeroplane database. If needed, the user can also enter codes that are not included in the ICAO CORSIA CERT aeroplane database which become 'custom aeroplane code'. See below for details on the custom aeroplane and aerodrome functionality in the ICAO CORSIA CERT; and
- b) Direct upload into the ICAO CORSIA CERT by loading a file containing aircraft types, origin and destination aerodromes as well as number of flights. This file in csv format can be used as the interface between an aeroplane operator's Operations and Flight Management System and the ICAO CORSIA CERT.

4.1.4 Comparison of the operations input data against the ICAO CORSIA CERT aeroplane and aerodrome databases

When loading operations data into the ICAO CORSIA CERT or calculating  $CO<sub>2</sub>$  emissions, the user can choose to compare the input aircraft type and aerodromes entries against the internal ICAO CORSIA CERT aeroplane and aerodromes databases. This comparison checks for consistency and returns any aircraft type code and aerodrome code that does not match the internal ICAO CORSIA CERT aeroplane and aerodromes databases. The user can then choose to enter custom aeroplane and aerodromes information for these codes or return to the input data and correct the codes if an error was made in the data entry.

#### **Entering custom aeroplane codes**

If the user chooses to use custom aeroplane codes, he/she is prompted to select an aircraft category from the following list:

- a) Jet (Heavy) with certified MTOM  $\geq$ 136 000 kg;
- b) Jet with certified MTOM  $\geq 60000 \text{ kg}$  and  $< 136000 \text{ kg}$ ;
- c) Jet with certified MTOM < 60 000 kg; and
- d) Turboprop.

The user is also prompted to enter the Average Maximum Take Off Mass (MTOM) in the aeroplane operator fleet. The Average MTOM is calculated using the arithmetical average of individual MTOMs of aeroplane in the fleet of a given aircraft type code. The individual MTOMs are the individual maximum permissible take-off mass of each individual aeroplane according to the certificate of airworthiness, the flight manual or other official documents as defined by ICAO Annex 16, Volume IV.

Based on the aeroplane category selected and the Average Maximum Take Off Mass (MTOM) in the aeroplane operator fleet, the ICAO CORSIA CERT derives a tailored ICAO CEM from the relevant generic equation model according to the approach described in section 3.2.6. The custom aeroplane functionality displays information on the fuel burn rate (kg/km) and intercept value (fuel at great circle distance of 0 km) depending on the underlying regression model associated with a manually selected aeroplane category and average MTOM. The indicated fuel burn rate and interception value are used within ICAO CORSIA CERT to calculate the estimated fuel and emissions for all flights with this Custom Aeroplane Code.

The following coefficients are used in the 2020 version of the ICAO CORSIA CERT to generate generic equations (as a function of entered Average MTOM) for aircraft types entered as custom aeroplane, by aircraft type category.

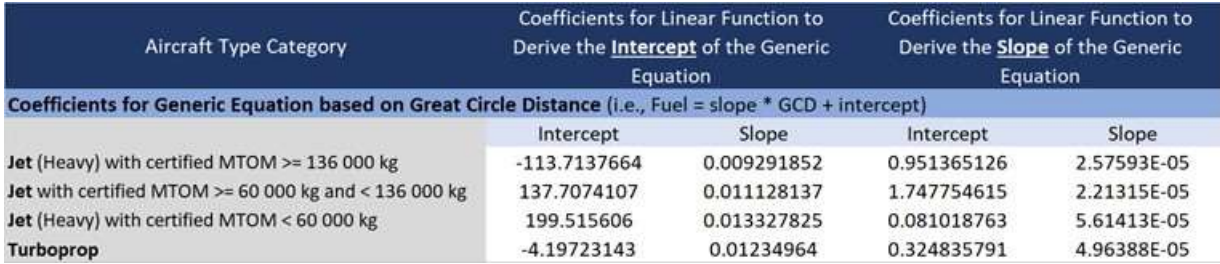

#### **Figure 20: Coefficients used in the 2020 version of the ICAO CORSIA CERT to generate generic equations (as a function of entered Average MTOM) for aircraft types entered as custom aeroplane**

*Note. - If custom aircraft types are entered but already exist in the ICAO CORSIA CERT aeroplane database, the information in the ICAO CORSIA CERT aeroplane database will anyhow be used as default for calculating CO<sup>2</sup> emissions.* 

#### **Entering custom aerodrome codes**

If needed, the user can enter custom aerodrome codes in order to allow for the calculation of  $CO<sub>2</sub>$ emissions for each flight entered. The user is prompted to enter aerodrome latitude using WGS84 coordinates. In the 2020 version of the ICAO CORSIA CERT, the user has greater flexibility for entering aerodrome coordinates. The separation symbols can be defined by the user.

Latitude and longitude pairs for aerodromes or Aerodrome Reference Points (ARP) within the ICAO CORSIA CERT shall be used with the following Latitude & Longitude sign convention.

A negative latitude (-) means South of the Equator. A negative longitude (-) means West of the Prime Meridian.

In addition, the user is prompted to enter an ICAO Member State attributed to the aerodrome by selecting from the list of 193 ICAO Member States as of April 2020. In order to help with the attribution of aerodromes to ICAO Member States, the ICAO CORSIA CERT provide a suggestion on a potential ICAO Member State based on the first two letters of the Custom Aerodrome Code (for codes with four letters only).

*Note. - If custom aerodromes are entered but already exist in the ICAO CORSIA CERT aeroplane database, the information for the custom aerodromes will be used as default for the purpose of calculating CO<sup>2</sup> emissions.* 

*Note. – In order to help the user search the ICAO CORSIA CERT aeroplane and aerodrome databases, a search functionality was developed. Additional information on the underlying Doc 8643 can be found at: [https://www.icao.int/publications/DOC8643/Pages/default.aspx.](https://www.icao.int/publications/DOC8643/Pages/default.aspx) In addition, additional information on Doc 7910 can be found at [https://gis.icao.int/7910FLEX/.](https://gis.icao.int/7910FLEX/)*

#### 4.1.5 Computation of Great Circle Distance

For each aerodrome pair entered as input into the tool, the ICAO CORSIA CERT calculates a Great Circle Distance (GCD).

Doc 7910 was used as the basis for the aerodrome latitudes and longitudes. The input latitude and longitude is based on WGS84. In order to compute Great Circle Distance used as input to the ICAO CORSIA CERT underlying ICAO CEMs, the Vincenty's Method was used and implemented in the ICAO CORSIA CERT. The Vincenty's method is an iterative process used in geodesy to calculate the distance between two points on the surface of a spheroid, developed by Thaddeus Vincenty (1975a). It is based on the assumption that the figure of the Earth is an oblate spheroid, and hence is more accurate than methods that assume a spherical Earth, such as Great Circle Distance. The method is widely used in geodesy because they are accurate to within 0.5 mm (0.020″) on the Earth ellipsoid.

4.1.6 Generation of a summary assessment of  $CO<sub>2</sub>$  emissions

After ensuring that the entered information is complete and calculating  $CO<sub>2</sub>$  emissions, the user can generate a summary assessment of applicability of Annex 16, Volume IV, Chapter 2 and eligibility to use the ICAO CORSIA CERT in 2021.

The summary assessment includes:

- *a)* **Aeroplane operator information** based on input from the user;
- *b)* **Estimated CO<sup>2</sup> emissions and status of aeroplane operator.** This comprises:
	- Total annual estimated  $CO<sub>2</sub>$  emissions (international). It should be noted that emissions are for all international State pairs. For the 2021 version of the ICAO CORSIA CERT, this total will be split between State pairs with offsetting requirements and State pairs not subject to offsetting requirements (see Annex 16, Volume IV, Chapter 3 for details).
	- $\overline{\phantom{a}}$  Total annual estimated CO<sub>2</sub> emissions (domestic). Domestic aviation is outside the scope of applicability of Annex 16, Volume IV. Information is provided for awareness of tool user in the event domestic flights are entered in the input tables.
	- ‒ Status of aeroplane operator as to whether the aeroplane operator falls under the scope of applicability of CORSIA as per Annex 16, Volume IV, Chapter 2 and whether the aeroplane operator is eligible to use the ICAO CORSIA CERT or required to use one of the five Fuel Use Monitoring Methods. For details on Fuel Use Monitoring Methods refer to Annex 16, Volume IV, Chapter 2 and Appendix 2 and the Environmental Technical Manual (Doc 9501), Volume IV.

#### *c)* **Detailed estimated CO<sup>2</sup> emissions by State pairs.**

#### 4.1.7 Generation of report on summary assessment

To support the Emissions Monitoring Plan (EMP) in 2020, the aeroplane operator can use the ICAO CORSIA CERT to estimate its emissions. The ICAO CORSIA CERT can produce a copy summary assessment along with a copy of the Appendix to the summary assessment containing the custom aeroplane and aerodromes information (if entered in the tool).

The user can save a copy for its records. In accordance with Annex 16, Volume IV, Appendix 4, 2.3.1.1 a) on the supporting information on methods and means for calculating emissions from international flights, the aeroplane operator can submit a copy of the summary assessment to its State along with the Emissions Monitoring Plan.

#### 4.2 **CO<sup>2</sup> Estimation and Reporting for 2020**

The CO<sub>2</sub> Estimation and Reporting functionality of the ICAO CORSIA CERT version 2020 was developed to take the user through each step of the Emissions Report generation process where the user:

- a. Enters aeroplane operator identification and description of activities,
- b. Enters underlying basic information of the Emissions Report,
- c. Enters aeroplane fleet and fuel types
- d. Select Fuel density
- e. Selected the level of aggregation of the information reported,
- f. Load its operations (and fuel) data to estimation  $CO<sub>2</sub>$  emissions,
- g. Completes the prefilled "Reporting State pairs" report, or
- h. Completes the prefilled "Reporting Aerodrome pairs", and
- i. Completes the prefilled "Data gaps" information.
- j. Review the Emissions Report and Export the Emissions Report in various formats to meet the need of the aeroplane operator.

The following section provides additional information on each of the steps and the associated underlying methodologies and assumptions.

#### 4.2.1 Starting to Fill the Emissions Report

If the ICAO CORSIA CERT is used to fill an Emissions Report, the user will be prompted to enter information on (1) Aeroplane operator identification and description of activities, (2) Underlying basic information of the Emissions Report, (3)Aeroplane fleet and fuel types, (4) Fuel density and (5) Level of aggregation of the information reported.

The ICAO CORSIA CERT replicates the same process and format as the ICAO Emissions Report template.

#### 4.2.2 Loading and entering data into the ICAO CORSIA CERT

In order to estimate fill the relevant portions of the Emission Report, the ICAO CORSIA CERT will estimate  $CO<sub>2</sub>$  emissions and fill data gaps (as needed). The first step is to load or enter data into the ICAO CORSIA CERT. An aeroplane operator can enter aircraft type and flight information data into the ICAO CORSIA CERT using two key paths:

- a) Manual entry by selecting an aircraft type designator from the list of types available in the ICAO CORSIA CERT aeroplane database. If needed, the user can also enter codes that are not included in the ICAO CORSIA CERT aeroplane database which become 'custom aeroplane code'. See section 4.2.3 for details on the custom aeroplane and aerodrome functionality in the ICAO CORSIA CERT; and
- b) Direct upload into the ICAO CORSIA CERT by loading a file containing aircraft types, origin and destination aerodromes as well as number of flights. This file in .csv format can be used as the interface between an aeroplane operator's Operations and Flight Management System and the ICAO CORSIA CERT.

4.2.3 Comparison of the operations input data against the ICAO CORSIA CERT aeroplane and aerodrome databases

When loading operations data into the ICAO CORSIA CERT or calculating  $CO<sub>2</sub>$  emissions, the user can choose to compare the input aircraft type and aerodromes entries against the internal ICAO CORSIA CERT aeroplane and aerodromes databases. This comparison checks for consistency and returns any aircraft type code and aerodrome code that does not match the internal ICAO CORSIA CERT aeroplane and aerodromes databases. The user can then choose to enter custom aeroplane and aerodromes information for these codes or return to the input data and correct the codes if an error was made in the data entry.

#### **Entering custom aeroplane codes**

If the user chooses to use custom aircraft type codes, he/she is prompted to select an aeroplane category from the following list:

a) Jet (Heavy) with certified MTOM  $\geq$  136 000 kg;

- b) Jet with certified MTOM  $\geq 60000 \text{ kg}$  and  $< 136000 \text{ kg}$ ;
- c) Jet with certified MTOM  $< 60 000$  kg; and
- d) Turboprop.

The user is also prompted to enter the Average Maximum Take Off Mass (MTOM) in the aeroplane operator fleet. The Average MTOM is calculated using the arithmetical average of individual MTOMs of aeroplane in the fleet of a given aeroplane code. The individual MTOMs are the individual maximum permissible take-off mass of each individual aeroplane according to the certificate of airworthiness, the flight manual or other official documents as defined by ICAO Annex 16, Volume IV.

Based on the aeroplane category selected and the Average Maximum Take Off Mass (MTOM) in the aeroplane operator fleet, the ICAO CORSIA CERT derives a tailored ICAO CEM from the relevant generic equation model according to the approach described in section 3.2.6. The custom aeroplane functionality displays information on the fuel burn rate (kg/km) and intercept value (fuel at great circle distance of 0 km) depending on the underlying regression model associated with a manually selected aeroplane category and average MTOM. The indicated fuel burn rate and interception value are used within ICAO CORSIA CERT to calculate the estimated fuel and emissions for all flights with this Custom Aeroplane Code.

The following coefficients are used in the 2020 version of the ICAO CORSIA CERT to generate generic equations (as a function of entered Average MTOM) for aircraft types entered as custom aeroplane, by aircraft type category.

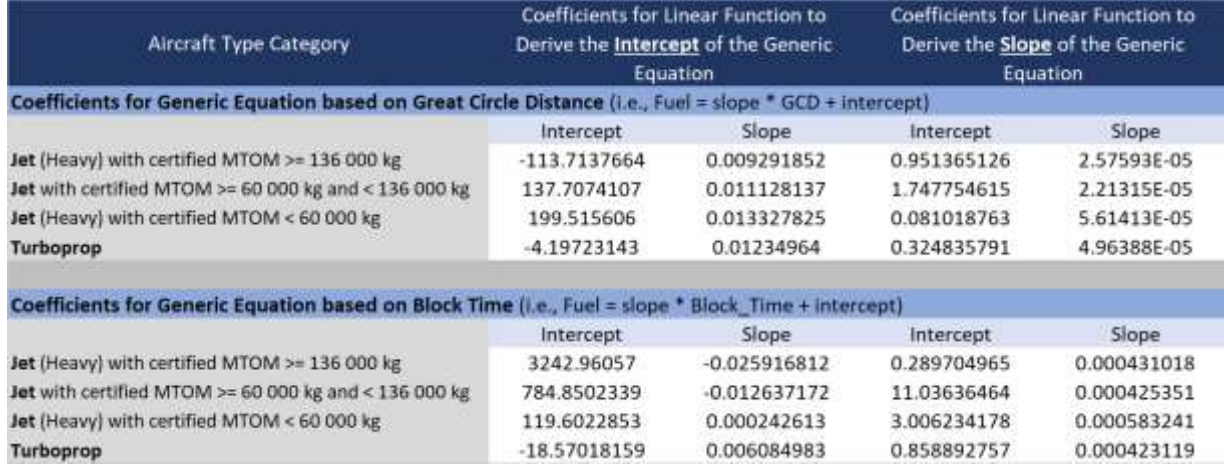

#### **Figure 21: Coefficients used in the 2020 version of the ICAO CORSIA CERT to generate generic equations (as a function of entered Average MTOM) for aircraft types entered as custom aeroplane**

*Note. - If custom aircraft types are entered but already exist in the ICAO CORSIA CERT aeroplane database, the information in the ICAO CORSIA CERT aeroplane database will anyhow be used as default for calculating CO<sup>2</sup> emissions.* 

#### **Entering custom aerodrome codes**

*Note. – The Custom Aerodrome functionality for the "CO2 Estimation and Reporting for 2019" functionality is identical to the Custom Aerodrome functionality for the "Summary of assessment of applicability of CORSIA and eligibility to use the ICAO CORSIA CERT in 2020". See section 4.1.4 for details.*

#### 4.3 Data entry error and plausibility of input data

The ICAO CORSIA CERT 2020 version also includes a number of new functionality that allows the user to identify potential data entry errors and confirm the accuracy of the input data, including;

- **Date;** Date is an Optional Field. When importing an Input File and/or Calculating CO<sub>2</sub> Emissions, the ICAO CORSIA CERT checks that the year of the entered date matches the Reporting Year (as described in "2 Underlying basic information of the Emissions Report" section a) of the Emissions Report). Warning messages are displayed as "Date" in the last column (i.e., "Warnings") of the input/output table.
- **ICAO Aircraft Type Designator availability;** The tool will prompt the user to check the aircraft type designator against the underlying ICAO CORSIA CERT Aeroplane database and the Custom Aeroplane entered by the user. If any discrepancies are found, the user will be prompted to update/edit existing Custom Aircraft Types or enter new ones,
- **Origin Aerodrome and Destination Aerodrome availability**; Similar to the aircraft type input, the tool will prompt the user to check the origin and destination aerodromes against the underlying ICAO CORSIA CERT Aerodrome database and the Custom Aerodromes entered by the user. If any discrepancies are found, the user will be prompted to update/edit existing Custom Aerodromes or enter new ones.
- **"Total Number of Flights" valid input checks**; The tool will check that input values of total number of flights for flight entries are; (1) greater or equal to 0, (2) integer values (i.e., not fractions of flights). If errors are identified, a pop up message will appear and flight entries will be highlighted.
- **Type of Fuel valid input checks;** The tool will check that a correct Type of Fuels (i.e., Jet-A, Jet-A1, Jet-B, AvGas) are entered. It should be noted that the Type of Fuel selected can include equivalent fuels. If discrepancies between input data and acceptable Type of Fuels are identified, the tool will return an error message and the flight entries with errors will be highlighted.
- **Great Circle Distance comparison with Aeroplane Type's Potential Max Range;** For each of the flight entries for which Great Circle Distance (GCD) was computed, the tool will also compare the GCD to a Maximum Range for the associated aircraft type. If the GCD exceeds this maximum range, a warning will be return. It should be noted that this comparison and possible warning are for information only. The intent is to identify potential input errors (e.g., order of magnitude error such as 0 added to input data). The warning can also result from normal operations if longer range versions of the aeroplane are operated.
- **Estimated and/or Reported Fuel comparison with Aeroplanes Maximum Fuel Tank Capacity;** For each of the flight entries, the tool will identify cases where average reported and/or estimated fuel (and resulting  $CO<sub>2</sub>$  emissions) per flight exceed the ICAO CORSIA CERT default maximum fuel tank capacity value for that ICAO Aircraft Type and/or Custom aeroplane code. In order to avoid a possible overestimation of  $CO<sub>2</sub>$  emissions, the user is prompted to check the following flight entries flagged with "Fuel Cap". It should be noted that this warning message may be ignored since individual maximum fuel tank capacity and fuel tank configuration can differ from the ICAO CORSIA CERT default values (e.g., some aeroplanes can have additional fuel tanks which could be one explanation). It should be noted that this comparison and possible warning are for information only. The intent is to identify potential input errors (e.g., order of magnitude error such as 0 added to input data).

The ICAO CORSIA CERT 2020 version builds on the 2019 version with regard to the input of aeroplane operator information, the  $CO<sub>2</sub>$  estimation and the generation of a summary assessment functionalities. To meet the additional requirements from monitoring of emissions according to Annex 16 Volume IV, additional functionalities was added in the 2020 version, including

- Improvements of the ICAO CEMs based on Great Circle Distance: The ICAO CEMs based on Great Circle Distance (GCD) input embedded in the 2019 version of the ICAO CORSIA CERT were improved. In addition, additional ICAO CEMs for aircraft types not yet covered by the 2019 version were developed. These enhancements are based on additional and updated flight level data from operators who volunteered to provide data.
- Development of New ICAO CEMs based on Block Time Input: The 2020 version of the ICAO CORSIA CERT includes the ICAO CO<sup>2</sup> Estimation Models (CEMs) based on Block Time input.

4.4.1 Generation of Emissions Report (5.1 Reporting - State Pairs and 5.2 Reporting - Aerodrome Pairs, 6 Data Gaps)

After ensuring that the entered information is complete and calculating  $CO<sub>2</sub>$  emissions and based on the selection in "5 Reporting" (i.e., reporting on a State pair level or reporting on an aerodrome pair level), the user can fill the portion of the Emissions Report template with statistics on number of flights, emissions, data gaps, etc..

The sections of the Emissions Report automatically and partially filled by the ICAO CORSIA CERT include:

- *a)* **5.1 Reporting at State Pair Level.** This comprises:
	- $\blacksquare$  Total annual measured and/or estimated  $CO<sub>2</sub>$  emissions (international). It should be noted that emissions are for all international State pairs. For the 2021 version of the ICAO CORSIA CERT, this total will be split between State pairs with offsetting requirements and State pairs not subject to offsetting requirements (see Annex 16, Volume IV, Chapter 3 for details).
	- ‒ Total annual number of flights during the reporting period (international). It should be noted that flights are for all international State pairs. For the 2021 version of the ICAO CORSIA CERT, this total will be split between State pairs with offsetting requirements and State pairs not subject to offsetting requirements (see Annex 16, Volume IV, Chapter 3 for details).
	- ‒ The user can manually enter the Total emissions reductions claimed from the use of CORSIA eligible fuels.
	- ‒ If the ICAO CORSIA CERT is used for data gap filling and actual fuel quantities (based on one of the five Fuel Use Monitoring Methods) are used, the break down will be automatically calculated by the ICAO CORSIA CERT and presented in section b).
	- ‒ The user can manually enter the details of emissions reductions claimed from the use of CORSIA eligible fuels.
	- Based on input and calculations in the "CO<sub>2</sub> Emissions Estimation & Data Gap Filling" section, the ICAO CORSIA CERT automatically generated the list of State Pairs including; State of departure, State of arrival, whether the  $CO<sub>2</sub>$  emissions were estimated by the ICAO CORSIA CERT, total number of flights, fuel type, total mass of fuel, fuel conversion factors, total  $CO<sub>2</sub>$  emissions. In the 2021 version, the ICAO CORSIA CERT will indicate whether the State Pair is subject to offsetting requirements.

#### *b)* **5.2 Reporting at Aerodrome Pair Level.** This comprises:

- Total annual measured and/or estimated  $CO<sub>2</sub>$  emissions (international). It should be noted that emissions are for all international State pairs. For the 2021 version of the ICAO CORSIA CERT, this total will be split between State pairs with offsetting requirements and State pairs not subject to offsetting requirements (see Annex 16, Volume IV, Chapter 3 for details).
- ‒ Total annual number of flights during the reporting period (international). It should be noted that flights are for all international State pairs. For the 2021 version of the ICAO CORSIA CERT, this total will be split between State pairs with offsetting requirements and State pairs not subject to offsetting requirements (see Annex 16, Volume IV, Chapter 3 for details).
- ‒ The user can manually enter the Total emissions reductions claimed from the use of CORSIA eligible fuels.
- ‒ If the ICAO CORSIA CERT is used for data gap filling and actual fuel quantities (based on one of the five Fuel Use Monitoring Methods) are used, the break down will be automatically calculated by the ICAO CORSIA CERT and presented in section b).
- The user can manually enter the details of emissions reductions claimed from the use of CORSIA eligible fuels.
- Based on input and calculations in the "CO<sub>2</sub> Emissions Estimation & Data Gap Filling" section, the ICAO CORSIA CERT automatically generates the list of Aerodrome Pairs including; ICAO aerodrome code and State for the Departure, ICAO aerodrome code and State for the Arrival, whether the  $CO<sub>2</sub>$  emissions were estimated by the ICAO CORSIA CERT, total number of flights, fuel type, total mass of fuel, fuel conversion factors, total CO<sup>2</sup> emissions. In the 2021 version, the ICAO CORSIA CERT will indicate whether the Aerodrome Pair is subject to offsetting requirements.
- *c)* **6 Data Gaps.** This comprises:
	- Based on input and calculations in the "CO<sub>2</sub> Emissions Estimation & Data Gap Filling" section, the ICAO CORSIA CERT automatically assesses whether data gaps occurred during the reporting year and whether the threshold of 5 per cent for data gaps was exceeded and reports the percent of data gaps
	- The user can manually enter the details on the data gaps if the 5 per cent threshold has been exceeded in the reporting year.

#### 4.5 **Exporting copies of the Emissions Report and Generation of Log of Assumptions**

To support the Emissions Reporting (ER) in 2020, the aeroplane operator can use the ICAO CORSIA CERT to estimate its emissions and generate a filled version of the Emissions Report.

The ICAO CORSIA CERT can export and produce a copy of the Emissions Report in Excel Format (i.e., as a stand-alone version of the Emissions Report).

The ICAO CORSIA CERT can also generate (if needed and/or for purposes of record keeping) a time stamp pdf version of the Emissions Report. The user can save a copy for its records.

In addition, the ICAO CORSIA CERT returns a Log of Assumptions containing general information as well as the Custom aeroplane and Custom aerodrome information (if entered in the tool).

In accordance with Annex 16, Volume IV, Appendix 4, 2.3.1.1 a) on the supporting information on methods and means for calculating emissions from international flights, the aeroplane operator can submit a copy of the Log of Assumptions to its State along with the Emissions Report.

For purpose of tools interfaces (if needed), the user can export a .csv file of the data contained in " $CO<sub>2</sub>$ Emissions Estimation & Data Gap Filling". Similarly, the user can export a .csv file of the data contained in "Custom aeroplane information" and "Custom aerodrome information".

### 5. **VALIDATION AND REVIEW OF THE ICAO CO<sup>2</sup> ESTIMATION MODELS (CEMS)**

The work on the ICAO  $CO<sub>2</sub>$  Estimation Models (CEMs), ICAO CORSIA  $CO<sub>2</sub>$  Estimation and Reporting Tool (CERT) and the associated development/maintenance documentation was led by the CAEP Working Group 4 (WG4). The CAEP Modeling and Database Group (MDG) subsequently conducted a validation exercise to ensure the ICAO CORSIA CERT was fit for purpose in terms of its use within CORSIA.

#### 6. **PHASED DEVELOPMENT OF THE ICAO CORSIA CERT AND FEEDBACK**

The ICAO CORSIA  $CO<sub>2</sub>$  Estimation and Reporting Tool (CERT) can be used by an aeroplane operator to support the monitoring and reporting of their  $CO<sub>2</sub>$  emissions, in accordance with the requirements from ICAO Annex 16, Volume IV, Part II, Chapter 2, 2.2 and Appendix 3.

The ICAO CORSIA CERT supports aeroplane operators in fulfilling their monitoring and reporting requirements by populating the standardized Emissions Monitoring Plan and Emissions Report templates in Appendix 1 of the Environmental Technical Manual (Doc 9501), Volume IV – Procedures for demonstrating compliance with the Carbon Offsetting and Reduction Scheme for International Aviation (CORSIA). This support includes:

(i) assessing its eligibility to use Fuel Use Monitoring Methods in support of their Emissions Monitoring Plan (e.g.  $CO<sub>2</sub>$  emissions threshold requirements);

(ii) assessing whether or not it is within the applicability scope of Annex 16, Volume IV, Chapter 2 (MRV requirements); and

(iii) filling any  $CO<sub>2</sub>$  emissions data gaps.

6.1 Phased development of the ICAO CORSIA CERT and expected 2021 version

As described in section 2, the ICAO CORSIA CERT is expected to be valid for a given year to address the evolution of the required functionality of the ICAO CORSIA CERT in accordance with Annex 16, Volume IV.

In support of the recommendations from Annex 16, Volume IV, Appendix 3 on the collection of data to further develop and maintain the ICAO CO<sub>2</sub> Estimation Models (CEMs) used within the ICAO CORSIA CERT, Appendix A-2 shows the list of aeroplane that will be the focus of further and targeted data collection towards the 2021 version of the ICAO CORSIA CERT. Any operator and/or State willing to contribute to the development of the ICAO CORSIA CERT and provide data is encouraged to contact ICAO-CAEP.

6.2 Process for providing feedback and input towards the future versions of the ICAO CORSIA CERT

Feedback on the ICAO CORSIA CERT functionalities or questions can be directed to [CERT@icao.int](mailto:CERT@icao.int)

#### **APPENDIX A-1: ICAO CO<sup>2</sup> Estimation Model (CEM) based on Great Circle Distance (GCD) Input in version 2020 of the ICAO CORSIA CERT**

#### **Table A-1.1.a. Aircraft types (by ICAO type designator) modelled with ICAO CEM based on aeroplane operator data from the COFdb**

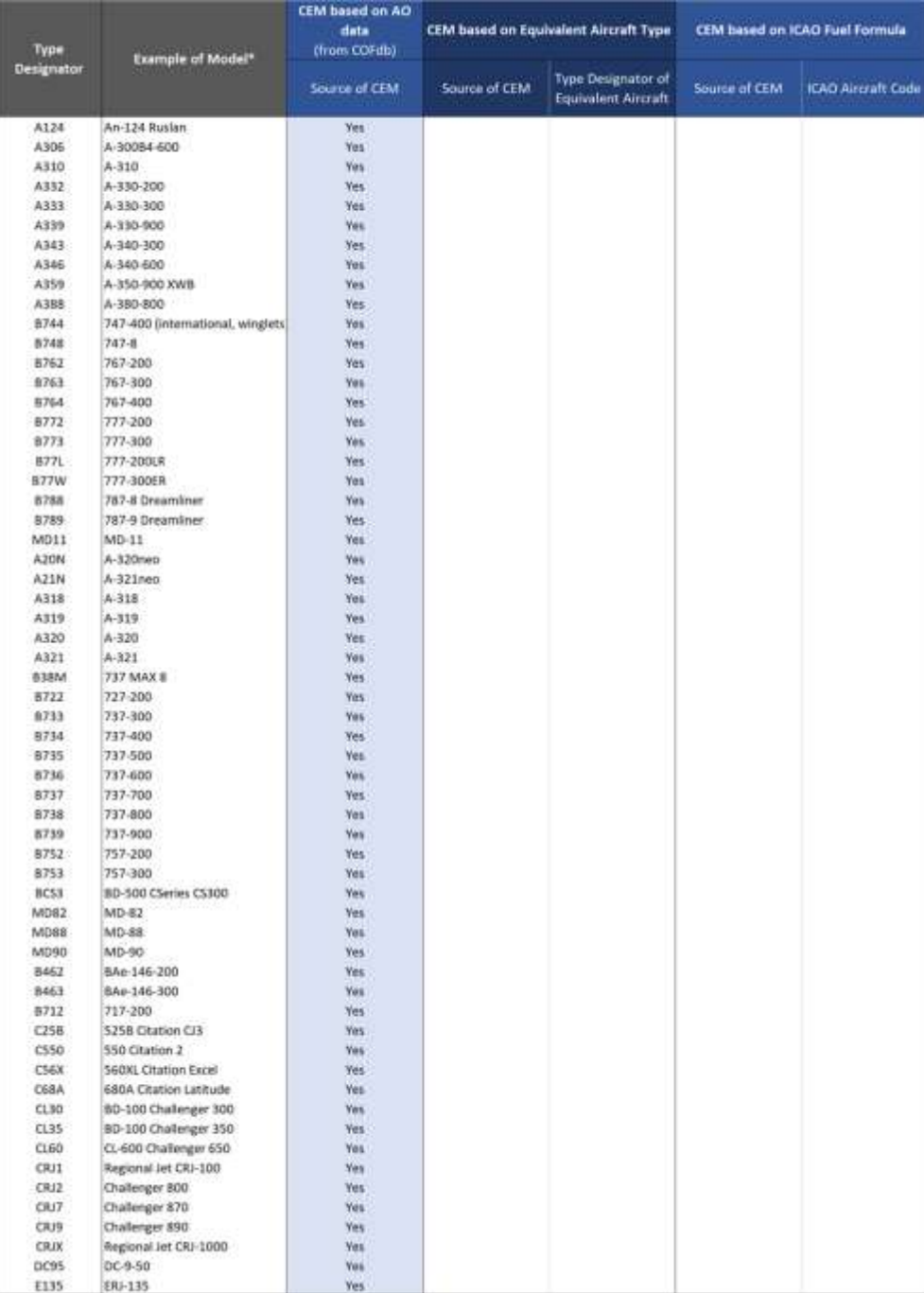

*\* Example of model: Doc 8643 includes one or more model for a given type designator. Sample/example of model is provided in this table. For additional details of other applicable models for a given type designator see:<https://www.icao.int/publications/DOC8643/Pages/Search.aspx>*

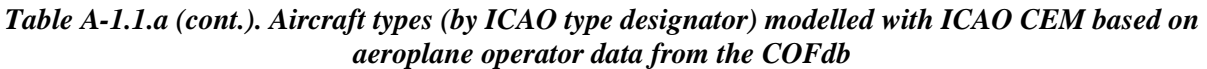

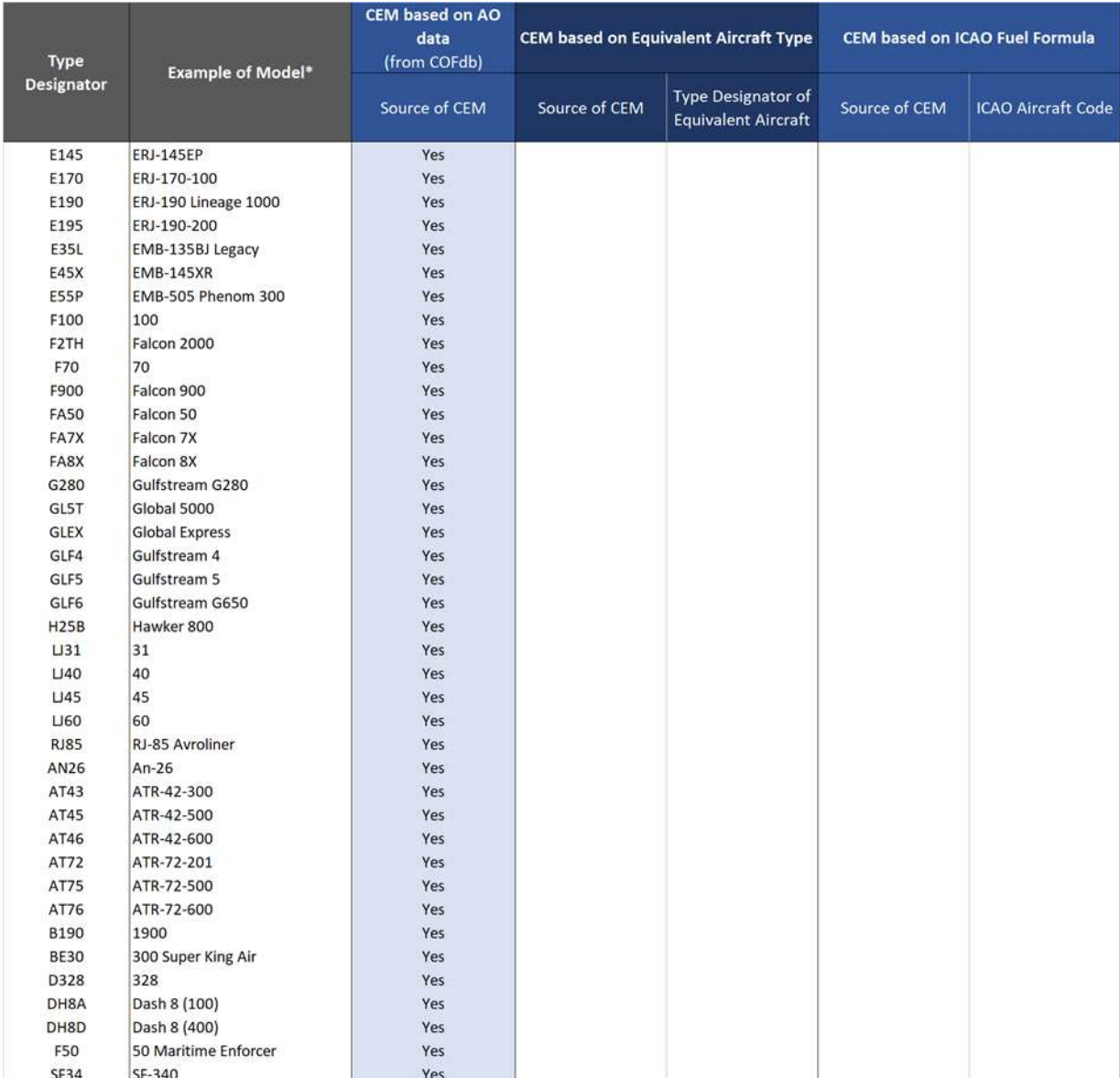

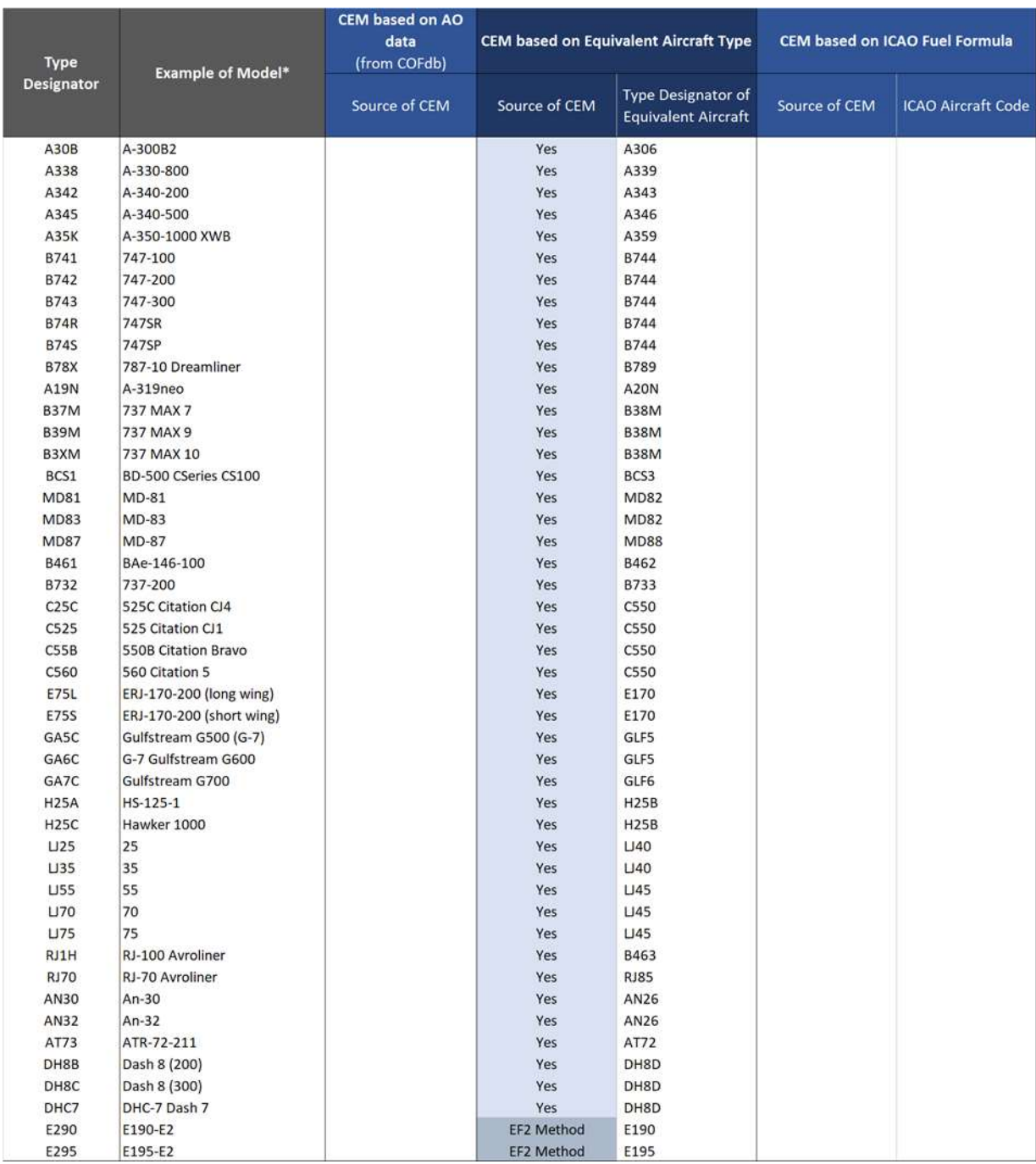

# *Table A-1.1.b. Aircraft types (by ICAO type designator) modelled with equivalent aircraft types*

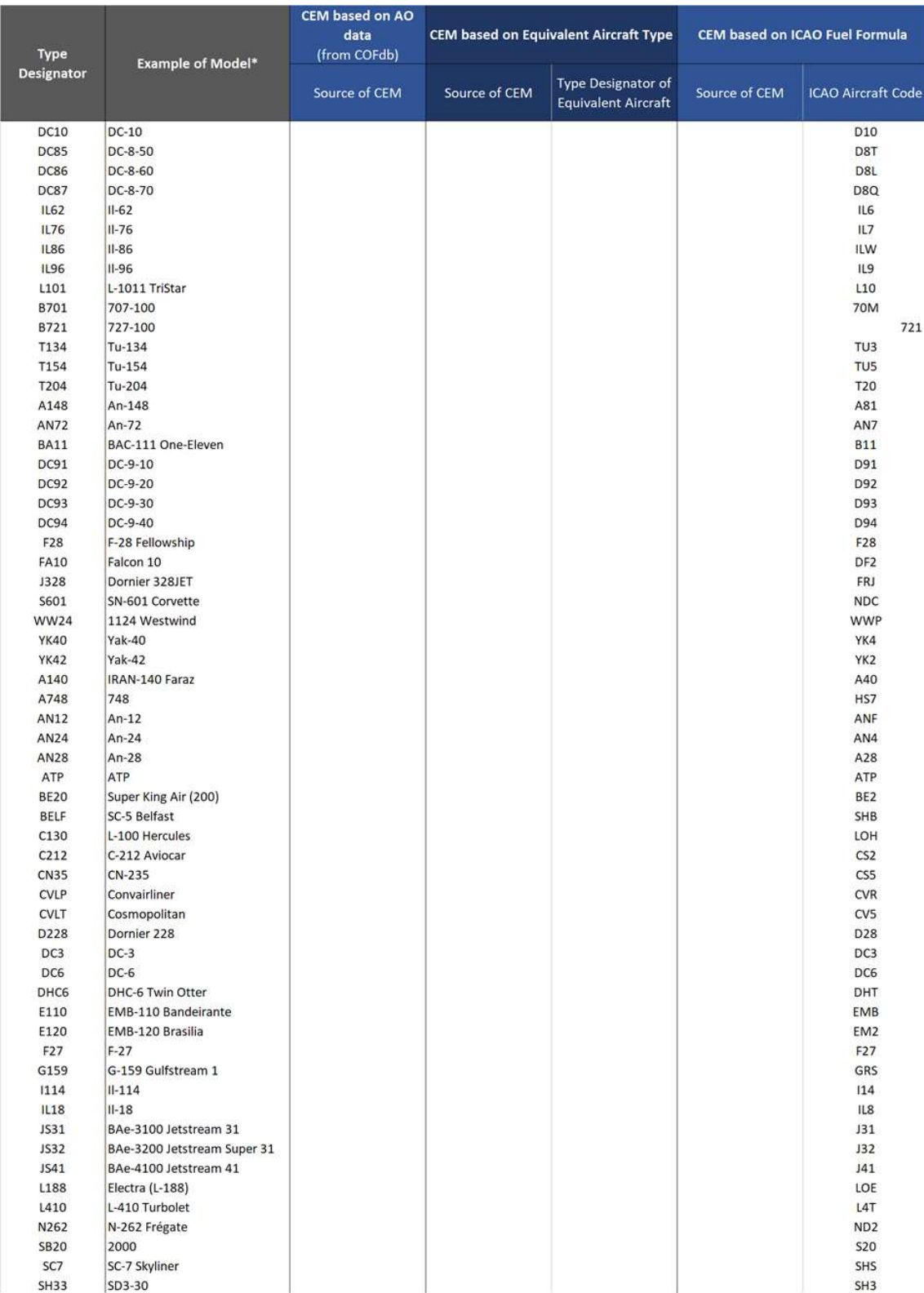

# *Table A-1.1.c. Aircraft types (by ICAO type designator) modelled with ICAO Fuel Formula*

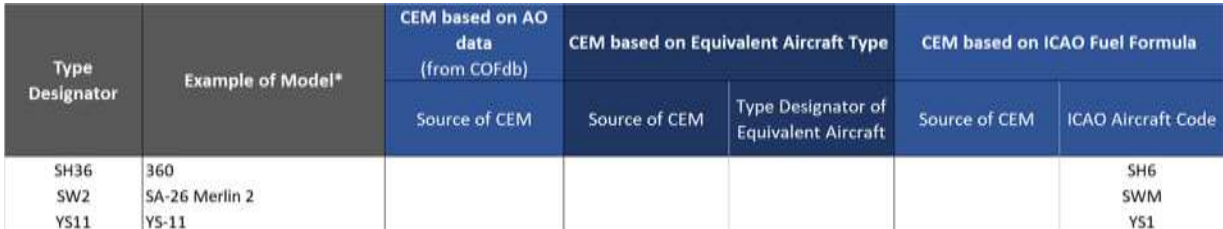

#### *Table format of ICAO CO<sup>2</sup> Estimation Models (CEMs) based on Great Circle Distance (GCD) Input in version 2020 of the ICAO CORSIA CERT*

*Note: Tables provide fuel in kg. CO<sup>2</sup> emissions can be calculated using CO<sup>2</sup> (in kg) = 3.16 \* Fuel (in kg).*

#### *Table A-1.2.a. Aircraft types (by ICAO type designator) modelled with ICAO CEM based on aeroplane operators data from the COFdb*

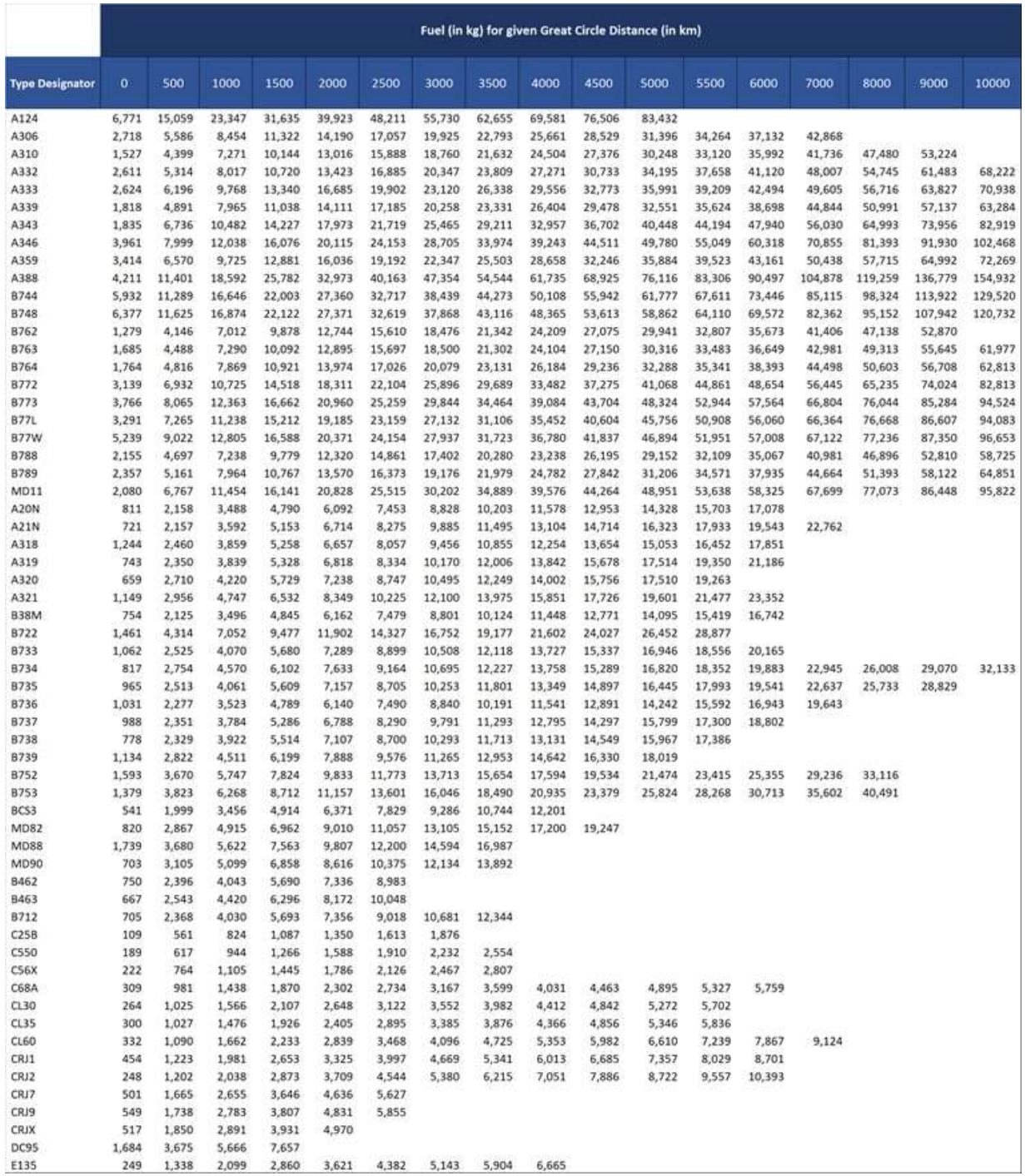

|                        | Fuel (in kg) for given Great Circle Distance (in km) |       |       |       |       |       |        |        |        |        |        |        |        |        |        |        |        |
|------------------------|------------------------------------------------------|-------|-------|-------|-------|-------|--------|--------|--------|--------|--------|--------|--------|--------|--------|--------|--------|
| <b>Type Designator</b> | $\mathbf{o}$                                         | 500   | 1000  | 1500  | 2000  | 2500  | 3000   | 3500   | 4000   | 4500   | 5000   | 5500   | 6000   | 7000   | 8000   | 9000   | 10000  |
| E145                   | 257                                                  | 1,248 | 1,935 | 2,622 | 3,309 | 3,996 | 4,682  | 5,369  | 6,056  |        |        |        |        |        |        |        |        |
| E170                   | 495                                                  | 1,773 | 2,734 | 3,939 | 5,145 | 6,350 | 7,556  |        |        |        |        |        |        |        |        |        |        |
| E190                   | 608                                                  | 2,125 | 3,334 | 4,574 | 5,944 | 7,313 | 8,683  | 10,052 | 11,422 | 12,791 | 14,160 | 15,530 | 16,899 | 19,638 | 22,377 |        |        |
| E195                   | 466                                                  | 2,145 | 3,476 | 4,806 | 6,137 | 7,467 | 8,798  | 10,128 | 11,459 | 12,789 | 14,120 | 15,450 | 16,781 | 19,442 | 22,103 |        |        |
| E35L                   | 351                                                  | 1,264 | 1,892 | 2,514 | 3,135 | 3,757 | 4,378  | 5,000  | 5,621  | 6,243  | 6,864  | 7,486  | 8,107  | 9,350  |        |        |        |
| E45X                   | 327                                                  | 1,392 | 2,196 | 2,999 | 3,752 | 4,463 | 5,175  | 5,886  |        |        |        |        |        |        |        |        |        |
| ESSP                   | 207                                                  | 672   | 938   | 1,203 | 1,469 | 1,734 | 2,000  | 2,265  |        |        |        |        |        |        |        |        |        |
| F100                   | 597                                                  | 2,179 | 3,529 | 4,879 | 6,230 | 7,580 | 8,930  | 10,280 | 11,631 |        |        |        |        |        |        |        |        |
| F2TH                   | 327                                                  | 1,032 | 1,545 | 2,059 | 2,572 | 3,086 | 3,599  | 4,113  | 4,626  | 5,140  | 5,653  | 6,167  | 6,680  | 7,707  |        |        |        |
| F70                    | 640                                                  | 1,957 | 3,126 | 4,296 | 5,466 | 6,635 | 7,805  |        |        |        |        |        |        |        |        |        |        |
| F900                   | 176                                                  | 1,042 | 1,643 | 2,244 | 2,845 | 3,446 | 4,047  | 4,648  | 5,249  | 5,850  | 6,451  | 7,052  | 7,653  | 8,855  | 10,057 |        |        |
| <b>FA50</b>            | 337                                                  | 1,084 | 1,696 | 2.189 | 2,682 | 3,175 | 3,668  | 4,161  | 4,654  | 5,147  | 5,640  | 6,133  | 6,626  |        |        |        |        |
| FA7X                   | 357                                                  | 1,311 | 1,979 | 2,648 | 3,317 | 3,985 | 4,654  | 5,322  | 5,991  | 6,660  | 7,328  | 7,997  | 8,666  | 10,003 | 11,340 | 12,677 | 14,015 |
| FA8X                   | 372                                                  | 1,262 | 1,975 | 2,688 | 3,402 | 4,115 | 4,828  | 5,541  | 6,255  | 6,968  | 7,681  | 8,395  | 9,108  | 10,534 | 11,961 | 13,388 | 14,814 |
| G280                   | 435                                                  | 892   | 1,350 | 1,807 | 2,264 | 2,721 | 3,178  | 3,636  | 4,093  | 4,550  | 5,007  | 5,464  | 5,922  |        |        |        |        |
| <b>GLST</b>            | 697                                                  | 1,816 | 2,678 | 3,539 | 4,401 | 5,262 | 6,124  | 6,985  | 7,847  | 8,708  | 9,570  | 10,431 | 11,292 | 13,015 | 14,738 | 16,461 |        |
| GLEX                   | 668                                                  | 1,815 | 2,693 | 3,572 | 4,450 | 5,328 | 6,207  | 7,085  | 7,964  | 8,842  | 9,720  | 10,599 | 11,477 | 13,234 | 14,991 | 16,748 | 18,505 |
| GLF4                   | 542                                                  | 1,830 | 2,543 | 3,257 | 4,090 | 4,928 | 5,767  | 6,605  | 7,444  | 8,282  | 9,121  | 9,959  | 10,798 | 12,475 |        |        |        |
| GLF5                   | 716                                                  | 1,688 | 2,501 | 3,313 | 4,125 | 4,937 | 5,749  | 6,561  | 7,374  | 8,186  | 8,998  | 9,810  | 10,622 | 12,155 | 13,647 | 15,138 | 16,629 |
| GLF6                   | 557                                                  | 1,753 | 2,568 | 3,383 | 4,198 | 5,013 | 5,828  | 6,643  | 7,458  | 8,273  | 9,088  | 9,903  | 10,718 | 12,348 | 13,978 | 15,608 | 17,238 |
| <b>H25B</b>            | 236                                                  | 802   | 1,234 | 1,665 | 2,097 | 2,528 | 2,960  | 3,391  | 3,823  | 4,254  |        |        |        |        |        |        |        |
| <b>LI31</b>            | 132                                                  | 554   | 895   | 1,209 | 1,415 | 1,621 |        |        |        |        |        |        |        |        |        |        |        |
| LJ40                   | 129                                                  | 604   | 997   | 1,391 | 1,784 | 2,177 | 2,570  |        |        |        |        |        |        |        |        |        |        |
| <b>LI45</b>            | 72                                                   | 651   | 981   | 1,311 | 1,640 | 1,970 | 2,300  | 2,630  | 2,960  |        |        |        |        |        |        |        |        |
| <b>LI60</b>            | 207                                                  | 648   | 1,026 | 1,404 | 1,782 | 2,160 | 2,538  | 2,916  | 3,294  | 3,672  | 4,050  |        |        |        |        |        |        |
| RJ85                   | 540                                                  | 2,363 | 4,187 | 6,010 | 7,834 | 9,657 | 11,481 | 13,304 |        |        |        |        |        |        |        |        |        |
| AN26                   | 458                                                  | 1,696 | 2,924 | 3,699 | 4,474 | 5,250 |        |        |        |        |        |        |        |        |        |        |        |
| AT43                   | 133                                                  | 719   | 1,271 | 1,823 | 2,375 | 2,927 | 3,479  | 4,031  | 4,584  | 5,136  | 5,688  |        |        |        |        |        |        |
| AT45                   | 93                                                   | 858   | 1,485 | 2,111 | 2,738 | 3,364 | 3,991  |        |        |        |        |        |        |        |        |        |        |
| AT46                   | 138                                                  | 865   | 1,510 |       |       |       |        |        |        |        |        |        |        |        |        |        |        |
| AT72                   | 48                                                   | 864   | 1,486 | 2,108 | 2,730 |       |        |        |        |        |        |        |        |        |        |        |        |
| AT75                   | 213                                                  | 879   | 1,588 | 2,294 |       |       |        |        |        |        |        |        |        |        |        |        |        |
| AT76                   | 169                                                  | 927   | 1,628 |       |       |       |        |        |        |        |        |        |        |        |        |        |        |
| <b>B190</b>            | 96                                                   | 446   | 796   | 1,146 | 1,496 | 1,845 |        |        |        |        |        |        |        |        |        |        |        |
| <b>BE30</b>            | 78                                                   | 407   | 736   | 1,056 | 1,226 | 1,396 | 1,566  | 1,736  | 1,906  |        |        |        |        |        |        |        |        |
| D328                   | 141                                                  | 674   | 1,208 | 1,741 |       |       |        |        |        |        |        |        |        |        |        |        |        |
| DH8A                   | 96                                                   | 841   | 1,586 | 2,332 | 3,077 |       |        |        |        |        |        |        |        |        |        |        |        |
| DH8D                   | 299                                                  | 1,118 | 1,938 | 2,757 | 3,577 |       |        |        |        |        |        |        |        |        |        |        |        |
| F50                    | 108                                                  | 865   | 1,486 | 2,107 | 2,727 | 3,348 | 3,969  | 4,590  | 5,211  | 5,832  | 6,453  | 7,074  | 7,695  |        |        |        |        |
| <b>SF34</b>            | 149                                                  | 617   | 1,085 | 1,553 | 2,021 | 2,489 |        |        |        |        |        |        |        |        |        |        |        |

*Table A-1.2.a (cont.). Aircraft types (by ICAO type designator) modelled with ICAO CEM based on aeroplane operators data from the COFdb*

|                        | Fuel (in kg) for given Great Circle Distance (in km) |        |        |        |        |        |        |        |        |        |        |        |        |        |        |         |         |
|------------------------|------------------------------------------------------|--------|--------|--------|--------|--------|--------|--------|--------|--------|--------|--------|--------|--------|--------|---------|---------|
| <b>Type Designator</b> | $\alpha$                                             | 500    | 1000   | 1500   | 2000   | 2500   | 3000   | 3500   | 4000   | 4500   | 5000   | 5500   | 6000   | 7000   | 8000   | 9000    | 10000   |
| A30B                   | 2,696                                                | 5,541  | 8,386  | 11,230 | 14,075 | 16,919 | 19,764 | 22,608 | 25,453 | 28,297 | 31,142 | 33,987 | 36,831 | 42,520 | 48,209 |         |         |
| A338                   | 1,801                                                | 4,844  | 7,888  | 10,932 | 13,976 | 17,020 | 20,064 | 23,108 | 26,151 | 29,195 | 32,239 | 35,283 | 38,327 | 44,415 | 50,502 | 56,590  | 62,678  |
| A342                   | 1,802                                                | 6,614  | 10,293 | 13,971 | 17,650 | 21,328 | 25,006 | 28,685 | 32,363 | 36,042 | 39,720 | 43,398 | 47,077 | 55,022 | 63,823 | 72,625  | 81,426  |
| A345                   | 3,997                                                | 8,074  | 12,150 | 16,226 | 20,302 | 24,379 | 28,973 | 34,291 | 39,609 | 44,926 | 50,244 | 55,562 | 60,880 | 71,516 | 82,152 | 92,787  | 103,423 |
| A35K                   | 3,896                                                | 7,497  | 11,098 | 14,700 | 18,301 | 21,902 | 25,503 | 29,104 | 32,705 | 36,800 | 40,952 | 45,104 | 49,257 | 57,561 | 65,866 | 74,171  | 82,475  |
| <b>B741</b>            | 5,112                                                | 9,728  | 14,344 | 18,961 | 23,577 | 28,194 | 33,125 | 38,153 | 43,181 | 48,209 | 53,237 | 58,265 | 63,293 | 73,349 | 84,732 |         |         |
| <b>B742</b>            | 5,640                                                | 10,733 | 15,827 | 20,920 | 26,014 | 31,107 | 36,548 | 42,095 | 47,643 | 53,190 | 58,738 | 64,285 | 69,833 | 80,928 | 93,488 | 108,319 | 123,149 |
| 8743                   | 5,565                                                | 10,591 | 15,616 | 20,642 | 25,668 | 30,694 | 36,062 | 41,536 | 47,010 | 52,483 | 57,957 | 63,431 | 68,905 | 79,852 | 92,245 | 106,879 | 121,512 |
| <b>B74R</b>            | 4,881                                                | 9,289  | 13,698 | 18,106 | 22,514 | 26,923 | 31,631 | 36,433 | 41,234 | 46,035 | 50,836 | 55,638 | 60,439 | 70,041 | 80,912 | 93,747  | 106,583 |
| <b>B74S</b>            | 4,762                                                | 9,063  | 13,364 | 17,665 | 21,966 | 26,267 | 30,861 | 35,545 | 40,230 | 44,914 | 49,598 | 54,283 | 58,967 | 68,335 | 78,941 | 91,464  | 103,987 |
| <b>B78X</b>            | 2,377                                                | 5,204  | 8,031  | 10,858 | 13,685 | 16,512 | 19,339 | 22,166 | 24,993 | 28,079 | 31,472 | 34,865 | 38,258 | 45,044 | 51,830 | 58,616  | 65,402  |
| A19N                   | 779                                                  | 2,073  | 3,350  | 4,601  | 5,852  | 7,159  | 8,480  | 9,801  | 11,121 | 12,442 | 13,763 | 15,084 | 16,405 |        |        |         |         |
| <b>B37M</b>            | 707                                                  | 1,992  | 3,276  | 4,541  | 5,775  | 7,010  | 8,248  | 9,489  | 10,729 | 11,970 | 13,210 | 14,451 | 15,691 | 18,172 |        |         |         |
| <b>B39M</b>            | 809                                                  | 2,279  | 3,748  | 5,195  | 6,607  | 8,020  | 9,437  | 10,856 | 12,275 | 13,694 | 15,114 | 16,533 | 17,952 |        |        |         |         |
| B3XM                   | 790                                                  | 2,227  | 3,663  | 5,077  | 6,457  | 7,837  | 9,222  | 10,609 | 11,996 | 13,383 | 14,770 | 16,157 | 17,544 |        |        |         |         |
| BCS1                   | 496                                                  | 1,831  | 3,166  | 4,502  | 5,837  | 7,172  | 8,508  |        |        |        |        |        |        |        |        |         |         |
| MD81                   | 790                                                  | 2,761  | 4,733  | 6,705  | 8,676  | 10,648 | 12,620 | 14,591 | 16,563 | 18,535 | 20,506 |        |        |        |        |         |         |
| <b>MD83</b>            | 900                                                  | 3,148  | 5,396  | 7,644  | 9,892  | 12,140 | 14,388 | 16,636 | 18,884 | 21,132 | 23,380 | 25,628 | 27,876 | 32,372 |        |         |         |
| MD87                   | 1,618                                                | 3,424  | 5,231  | 7,038  | 9,125  | 11,352 | 13,580 | 15,807 | 18,034 | 20,261 | 22,488 | 24,715 | 26,943 |        |        |         |         |
| 8461                   | 675                                                  | 2,158  | 3,642  | 5,125  |        |        |        |        |        |        |        |        |        |        |        |         |         |
| <b>B732</b>            | 944                                                  | 2,245  | 3,620  | 5,051  | 6,483  | 7,914  | 9,346  | 10,777 | 12,208 | 13,640 | 15,071 |        |        |        |        |         |         |
| C25C                   | 234                                                  | 764    | 1,169  | 1,568  | 1,966  | 2,365  | 2,764  | 3,163  | 3,562  |        |        |        |        |        |        |         |         |
| CS25                   | 148                                                  | 485    | 741    | 994    | 1,247  | 1,500  |        |        |        |        |        |        |        |        |        |         |         |
| C55B                   | 204                                                  | 668    | 1,021  | 1,369  | 1,717  | 2,066  | 2,414  | 2,762  |        |        |        |        |        |        |        |         |         |
| C560                   | 222                                                  | 728    | 1,113  | 1,493  | 1,872  | 2,252  | 2,632  | 3,012  |        |        |        |        |        |        |        |         |         |
| E75L                   | 522                                                  | 1,870  | 2,884  | 4,156  | 5,429  | 6,701  | 7,973  |        |        |        |        |        |        |        |        |         |         |
| E75S                   | 506                                                  | 1,813  | 2,796  | 4,029  | 5,262  | 6,496  | 7,729  |        |        |        |        |        |        |        |        |         |         |
| GASC                   | 620                                                  | 1,462  | 2,165  | 2,868  | 3,571  | 4,274  | 4,977  | 5,681  | 6,384  | 7,087  | 7,790  | 8,493  | 9,196  | 10,524 | 11,815 | 13,105  |         |
| GA6C                   | 745                                                  | 1,758  | 2,603  | 3,448  | 4,294  | 5,139  | 5,984  | 6,830  | 7,675  | 8,520  | 9,366  | 10,211 | 11,056 | 12,652 | 14,204 | 15,757  | 17,309  |
| GA7C                   | 580                                                  | 1,825  | 2,674  | 3,522  | 4,371  | 5,219  | 6,068  | 6,917  | 7,765  | 8,614  | 9,463  | 10,311 | 11,160 | 12,857 | 14,555 | 16,252  | 17,949  |
| <b>H25A</b>            | 219                                                  | 742    | 1,142  | 1,541  | 1,940  | 2,340  | 2,739  | 3,138  | 3,537  | 3,937  | 4,336  |        |        |        |        |         |         |
| <b>H25C</b>            | 263                                                  | 894    | 1,375  | 1,856  | 2,337  | 2,818  |        |        |        |        |        |        |        |        |        |         |         |
| <b>LJ25</b>            | 92                                                   | 432    | 713    | 994    | 1,276  | 1,557  | 1,838  |        |        |        |        |        |        |        |        |         |         |
| LJ35                   | 113                                                  | 527    | 870    | 1,213  | 1,556  | 1,899  | 2,242  | 2,585  | 2,928  | 3,271  |        |        |        |        |        |         |         |
| <b>LI55</b>            | 71                                                   | 638    | 961    | 1,284  | 1,607  | 1,930  | 2,253  |        |        |        |        |        |        |        |        |         |         |
| LJ70                   | 72                                                   | 652    | 983    | 1,313  | 1,644  | 1,974  | 2,305  | 2,635  |        |        |        |        |        |        |        |         |         |
| <b>LJ75</b>            | 74                                                   | 668    | 1,006  | 1,344  | 1,683  | 2,021  | 2,359  | 2,698  |        |        |        |        |        |        |        |         |         |
| RJ1H                   | 688                                                  | 2,625  | 4,561  | 6,497  | 8,433  | 10,369 | 12,305 | 14,242 | 16,178 |        |        |        |        |        |        |         |         |
| RJ70                   | 538                                                  | 2,355  | 4,173  | 5,990  | 7,807  |        |        |        |        |        |        |        |        |        |        |         |         |
| AN30                   | 439                                                  | 1,625  | 2,802  | 3,545  | 4,288  | 5,031  |        |        |        |        |        |        |        |        |        |         |         |
| AN32                   | 515                                                  | 1,908  | 3,289  | 4,161  | 5,034  | 5,906  | 6,778  |        |        |        |        |        |        |        |        |         |         |
| AT73                   | 48                                                   | 868    | 1,492  | 2,116  | 2,740  |        |        |        |        |        |        |        |        |        |        |         |         |
| DH8B                   | 169                                                  | 632    | 1,095  | 1,559  |        |        |        |        |        |        |        |        |        |        |        |         |         |
| DH8C                   | 199                                                  | 744    | 1,289  | 1,835  | 2,380  |        |        |        |        |        |        |        |        |        |        |         |         |
| DHC7                   | 207                                                  | 774    | 1,341  |        |        |        |        |        |        |        |        |        |        |        |        |         |         |
| £290                   | 492                                                  | 1,718  | 2,696  | 3,699  | 4,806  | 5,914  | 7,021  | 8,128  | 9,236  | 10,343 | 11,451 |        |        |        |        |         |         |
| E295                   | 397                                                  | 1,826  | 2,959  | 4,092  | 5,225  | 6,357  | 7,490  | 8,623  | 9,756  | 10,888 |        |        |        |        |        |         |         |

*Table A-1.2.b. Aircraft types (by ICAO type designator) modelled with equivalent aircraft types*

|                                | Fuel (in kg) for given Great Circle Distance (in km) |                |                 |                  |                  |                  |                  |                  |                  |                  |                  |                  |                  |                  |                  |                  |         |
|--------------------------------|------------------------------------------------------|----------------|-----------------|------------------|------------------|------------------|------------------|------------------|------------------|------------------|------------------|------------------|------------------|------------------|------------------|------------------|---------|
| <b>Type Designator</b>         | $\mathbf{o}$                                         | 500            | 1000            | 1500             | 2000             | 2500             | 3000             | 3500             | 4000             | 4500             | 5000             | 5500             | 6000             | 7000             | 8000             | 9000             | 10000   |
| DC10                           | 3,297                                                | 7,887          | 12,476          | 17,066           | 21,655           | 26,245           | 31,309           | 36,660           | 42,010           | 47,361           | 52,711           | 58,062           | 63,412           | 74,113           | 85,021           |                  |         |
| DC85                           | 3,118                                                | 6,126          | 9,135           | 12,143           | 15,152           | 18,160           | 21,169           | 24,177           | 27,186           | 30,194           | 33,203           | 36,211           | 39,220           | 45,237           | 51,254           | 57,271           |         |
| DC86                           | 3,118                                                | 6,126          | 9,135           | 12,143           | 15,152           | 18,160           | 21,169           | 24,177           | 27,186           | 30,194           | 33,203           | 36,211           | 39,220           | 45,237           | 51,254           | 57,271           |         |
| DC87<br><b>IL62</b>            | 3,118<br>2,656                                       | 6,126<br>6,827 | 9,135<br>10,997 | 12,143<br>15,168 | 15,152<br>19,338 | 18,160<br>23,509 | 21,169<br>27,679 | 24,177<br>31,850 | 27,186<br>36,020 | 30,194<br>40,191 | 33,203<br>44,361 | 36,211<br>48,532 | 39,220<br>52,702 | 45,237<br>61,043 | 51,254<br>69,384 | 57,271           |         |
| IL76                           | 7,415                                                | 11,716         | 16,018          | 20,749           | 25,845           | 30,941           | 36,037           | 41,133           | 46,229           | 51,325           |                  |                  |                  |                  |                  |                  |         |
| <b>IL86</b>                    | 7,365                                                | 12,963         | 18,561          | 24,159           | 29,757           | 35,427           | 41,154           | 46,882           | \$2,609          | 58,337           |                  |                  |                  |                  |                  |                  |         |
| <b>IL96</b>                    | 2,477                                                | 7,237          | 11,998          | 16,758           | 21,519           | 26,279           | 31,040           | 35,800           | 40,561           | 45,321           | 50,082           | 54,842           | 59,603           | 69,124           | 78,645           | 88,166           | 97,492  |
| 1101<br>B701                   | 2,733<br>2,632                                       | 7,649<br>6,027 | 12,566<br>9,421 | 17,482<br>12,816 | 22,399<br>16,210 | 27,315<br>19,605 | 32,232<br>22,999 | 37,148<br>26,394 | 42,065<br>29,594 | 46,981<br>32,680 | 51,898<br>35,766 | 57,340<br>38,852 | 63,066<br>41,938 | 74,518<br>48,110 | 85,970<br>54,282 | 97,422<br>60,454 | 108,874 |
| 8721                           | 1,520                                                | 3,586          | 5,651           | 7,717            | 9,782            | 11,848           | 13,788           | 15,716           | 17,644           | 19,572           |                  |                  |                  |                  |                  |                  |         |
| <b>T134</b>                    | 2,065                                                | 3,584          | 5,104           | 6,623            | 8,142            | 9,662            | 11,181           | 12,701           |                  |                  |                  |                  |                  |                  |                  |                  |         |
| T154                           | 2,805                                                | 5,809          | 8,813           | 11,817           | 14,821           | 17,825           | 20,734           | 23,594           | 26,453           | 29,313           | 32,172           |                  |                  |                  |                  |                  |         |
| T204                           | 2,801                                                | 5,806          | 8,812           | 11,817           | 14,823           | 17,828           | 20,734           | 23,594           | 26,453           | 29,313           | 32,172           | 35,032           | 37,891           |                  |                  |                  |         |
| A148<br>AN72                   | 783<br>783                                           | 1,732<br>1,732 | 2,681<br>2,681  | 3,630<br>3,630   | 4,579<br>4,579   | 5,528<br>5,528   | 6,477<br>6,477   | 7,427<br>7,427   | 8,376            |                  |                  |                  |                  |                  |                  |                  |         |
| <b>BA11</b>                    | 558                                                  | 2,209          | 3,861           | 5,512            | 7,164            | 8,815            | 10,467           | 12,118           | 13,770           | 15,421           |                  |                  |                  |                  |                  |                  |         |
| DC91                           | 685                                                  | 2,234          | 3,784           | 5,333            |                  |                  |                  |                  |                  |                  |                  |                  |                  |                  |                  |                  |         |
| DC92                           | 693                                                  | 2,262          | 3,830           | 5,399            | 6,967            | 8,536            |                  |                  |                  |                  |                  |                  |                  |                  |                  |                  |         |
| DC93                           | 741                                                  | 2,418          | 4,095           | 5,772            | 7,449            | 9,126            | 10,803           | 12,480           | 14,157           | 15,834           | 17,511           |                  |                  |                  |                  |                  |         |
| DC <sub>94</sub>               | 796                                                  | 2,596          | 4,397           | 6,197            | 7,998            | 9,798            | 11,599           |                  |                  |                  |                  |                  |                  |                  |                  |                  |         |
| F28<br><b>FA10</b>             | 419<br>159                                           | 2,221<br>844   | 3,404<br>1,293  | 4,588<br>1,743   | 5,771<br>2,192   | 6,955<br>2,642   | 8,138<br>3,091   | 9,322            | 10,505           |                  |                  |                  |                  |                  |                  |                  |         |
| <b>J328</b>                    | 183                                                  | 968            | 1,484           | 2,000            |                  |                  |                  |                  |                  |                  |                  |                  |                  |                  |                  |                  |         |
| 5601                           | 184                                                  | 407            | 630             | 853              | 1,076            | 1,299            |                  |                  |                  |                  |                  |                  |                  |                  |                  |                  |         |
| WW24                           | 122                                                  | 646            | 990             | 1,334            | 1,678            | 2,022            | 2,366            | 2,710            | 3,054            |                  |                  |                  |                  |                  |                  |                  |         |
| YK40                           | 171                                                  | 906            | 1,389           | 1,872            |                  |                  |                  |                  |                  |                  |                  |                  |                  |                  |                  |                  |         |
| YK42<br>A140                   | 703<br>314                                           | 3,514<br>963   | 5,076<br>1,612  | 6,638<br>2,261   | 8,200<br>2,909   | 9,762            | 11,324<br>4,207  | 12,886           | 14,448           |                  |                  |                  |                  |                  |                  |                  |         |
| A748                           | 321                                                  | 982            | 1,644           | 2,306            |                  | 3,558            |                  |                  |                  |                  |                  |                  |                  |                  |                  |                  |         |
| AN12                           | 1,262                                                | 3,335          | 5,408           | 7,482            | 9,555            | 11,629           | 13,702           | 15,776           | 17,849           | 19,923           | 21,996           | 24,069           |                  |                  |                  |                  |         |
| AN24                           | 433                                                  | 1,135          | 1,837           | 2,539            | 3,241            |                  |                  |                  |                  |                  |                  |                  |                  |                  |                  |                  |         |
| AN28                           | 157                                                  | 482            | 806             |                  |                  |                  |                  |                  |                  |                  |                  |                  |                  |                  |                  |                  |         |
| ATP                            | 282                                                  | 865            | 1,447           | 2,029            | 2,612            | 3,194            | 3,777            | 4,359            | 4,942            |                  |                  |                  |                  |                  |                  |                  |         |
| <b>BE20</b><br>BELF            | 46<br>397                                            | 142<br>3,910   | 237<br>6,502    | 333<br>9,094     | 428<br>11,686    | 524<br>14,278    | 619<br>16,870    | 715<br>19,462    | 22,054           | 24,646           | 27,238           | 29,830           | 32,422           | 37,606           | 42,790           |                  |         |
| C130                           | 869                                                  | 2,664          | 4,459           | 6,254            | 8,049            | 9,844            | 11,639           | 13,434           |                  |                  |                  |                  |                  |                  |                  |                  |         |
| C212                           | 138                                                  | 423            | 707             | 992              |                  |                  |                  |                  |                  |                  |                  |                  |                  |                  |                  |                  |         |
| <b>CN35</b>                    | 210                                                  | 642            | 1,075           | 1,507            | 1,940            | 2,372            | 2,805            | 3,237            | 3,670            |                  |                  |                  |                  |                  |                  |                  |         |
| <b>CVLP</b>                    | 20                                                   | 1,294          |                 |                  |                  |                  |                  |                  |                  |                  |                  |                  |                  |                  |                  |                  |         |
| <b>CVLT</b><br>D228            | 20<br>115                                            | 1,294<br>353   | 1,856<br>590    | 2,418<br>828     | 2,980<br>1,065   | 3,542<br>1,303   | 4,104            | 4,666            |                  |                  |                  |                  |                  |                  |                  |                  |         |
| DC3                            | 6                                                    | 397            | 569             | 742              | 914              |                  |                  |                  |                  |                  |                  |                  |                  |                  |                  |                  |         |
| DC6                            | 22                                                   | 1,412          | 2,026           | 2,639            | 3,253            | 3,866            | 4,480            | 5,093            | 5,707            | 6,320            | 6,934            | 7,547            | 8,161            | 9,388            |                  |                  |         |
| DHC6                           | 26                                                   | 366            | 608             |                  |                  |                  |                  |                  |                  |                  |                  |                  |                  |                  |                  |                  |         |
| E110                           | 35                                                   | 342            | 569             | 796              |                  |                  |                  |                  |                  |                  |                  |                  |                  |                  |                  |                  |         |
| E120                           | 169                                                  | 539            | 909             | 1,279            |                  |                  |                  |                  |                  |                  |                  |                  |                  |                  |                  |                  |         |
| F <sub>2</sub> 7<br>G159       | 48<br>90                                             | 1,048<br>977   | 1,743<br>1,625  | 2,438<br>2,273   | 3,133<br>2,921   | 3,828<br>3,569   | 4,523<br>4,217   | 5,218<br>4,865   | 5,913<br>5,513   | 6,608            |                  |                  |                  |                  |                  |                  |         |
| 1114                           | 113                                                  | 1,195          | 1,987           |                  |                  |                  |                  |                  |                  |                  |                  |                  |                  |                  |                  |                  |         |
| ILIS                           | 890                                                  | 2,729          | 4,567           | 6,405            |                  | 8,243 10,082     | 11,920           |                  |                  |                  |                  |                  |                  |                  |                  |                  |         |
| JS31                           | 120                                                  | 369            | 618             |                  |                  |                  |                  |                  |                  |                  |                  |                  |                  |                  |                  |                  |         |
| <b>JS32</b>                    | 129                                                  | 394            | 659             |                  |                  |                  |                  |                  |                  |                  |                  |                  |                  |                  |                  |                  |         |
| JS41<br>1188                   | 177<br>287                                           | 544<br>3,149   | 910             | 1,276<br>7,324   | 1,642<br>9,411   | 2,008<br>11,499  | 2,375<br>13,586  | 2,741<br>15,674  |                  |                  |                  |                  |                  |                  |                  |                  |         |
| L410                           | 49                                                   | 434            | 5,236<br>722    | 1,010            |                  |                  |                  |                  |                  |                  |                  |                  |                  |                  |                  |                  |         |
| N262                           | 132                                                  | 404            | 677             |                  |                  |                  |                  |                  |                  |                  |                  |                  |                  |                  |                  |                  |         |
| <b>SB20</b>                    | 829                                                  | 1,391          | 1,954           | 2,517            | 3,080            | 3,643            |                  |                  |                  |                  |                  |                  |                  |                  |                  |                  |         |
| SC7                            | 87                                                   | 267            | 448             |                  |                  |                  |                  |                  |                  |                  |                  |                  |                  |                  |                  |                  |         |
| <b>SH33</b>                    | 166                                                  | 508            | 850             | 1,193            |                  |                  |                  |                  |                  |                  |                  |                  |                  |                  |                  |                  |         |
| <b>SH36</b><br>SW <sub>2</sub> | 177<br>124                                           | 544<br>380     | 910<br>636      | 1,276<br>892     | 1,148            | 1,403            |                  | 1,659 1,915      |                  |                  |                  |                  |                  |                  |                  |                  |         |
| YS11                           | 87                                                   | 958            | 1,593           | 2,228            | 2,863            |                  |                  |                  |                  |                  |                  |                  |                  |                  |                  |                  |         |

*Table A-1.2.c. Aircraft types (by ICAO type designator) modelled with an ICAO Fuel Formula*

#### *APPENDIX A-2: ICAO CO<sup>2</sup> Estimation Model (CEM) based on Block Time (BT) Input in version 2020 of the ICAO CORSIA CERT*

#### *Table A-2.1.a. Aircraft types (by ICAO type designator) modelled with ICAO CEM based on aeroplane operator data from the COFdb*

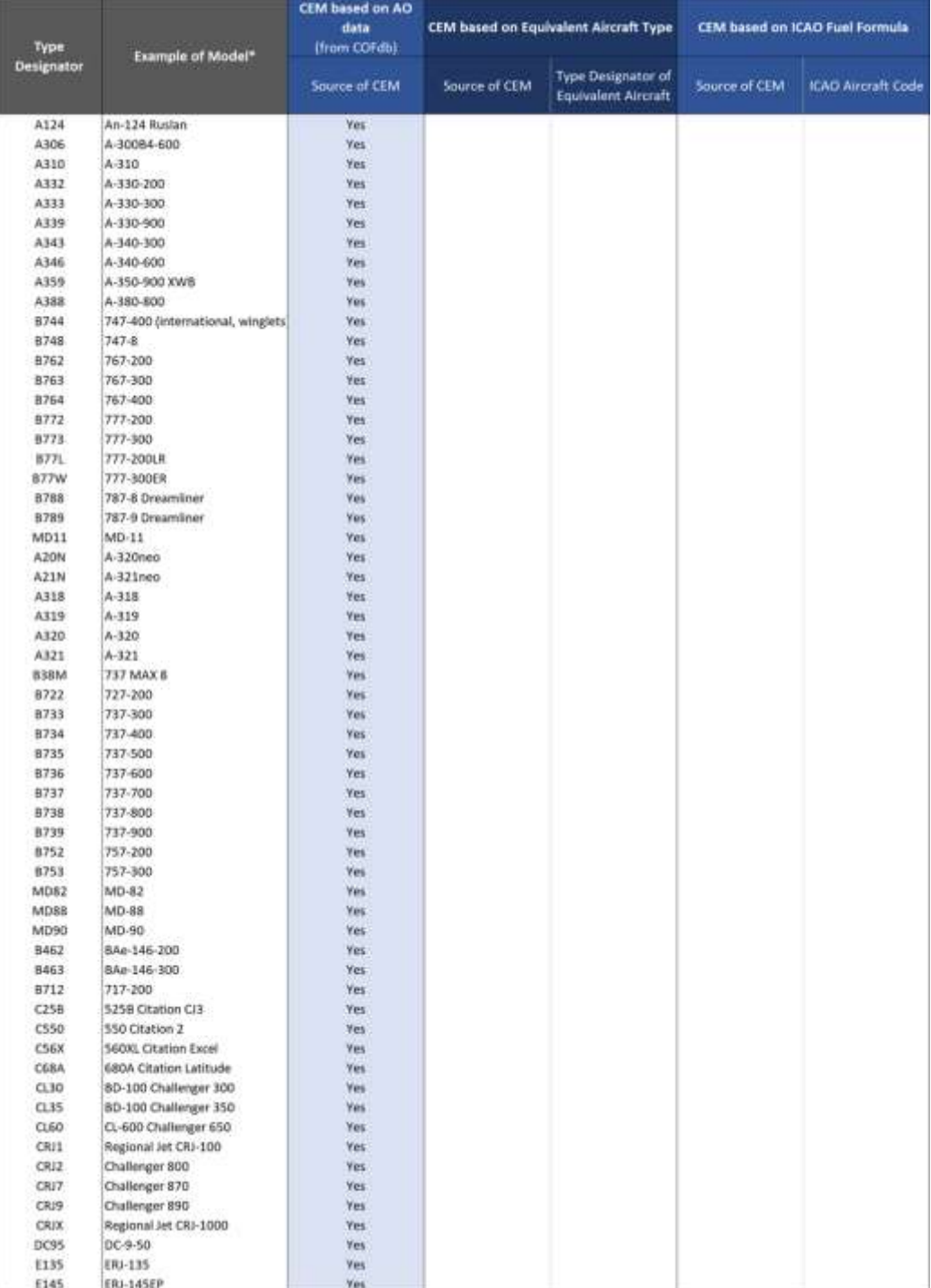

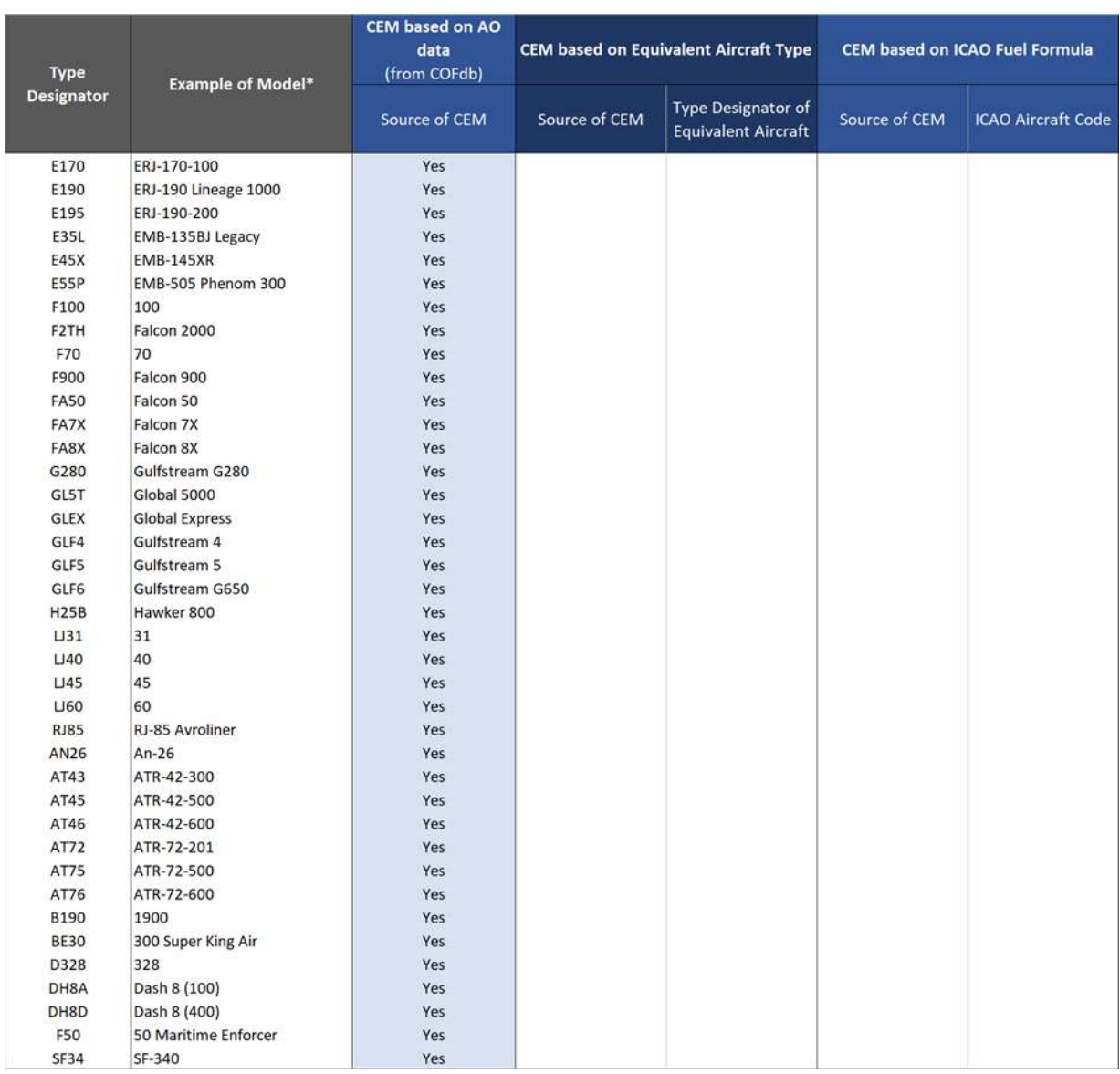

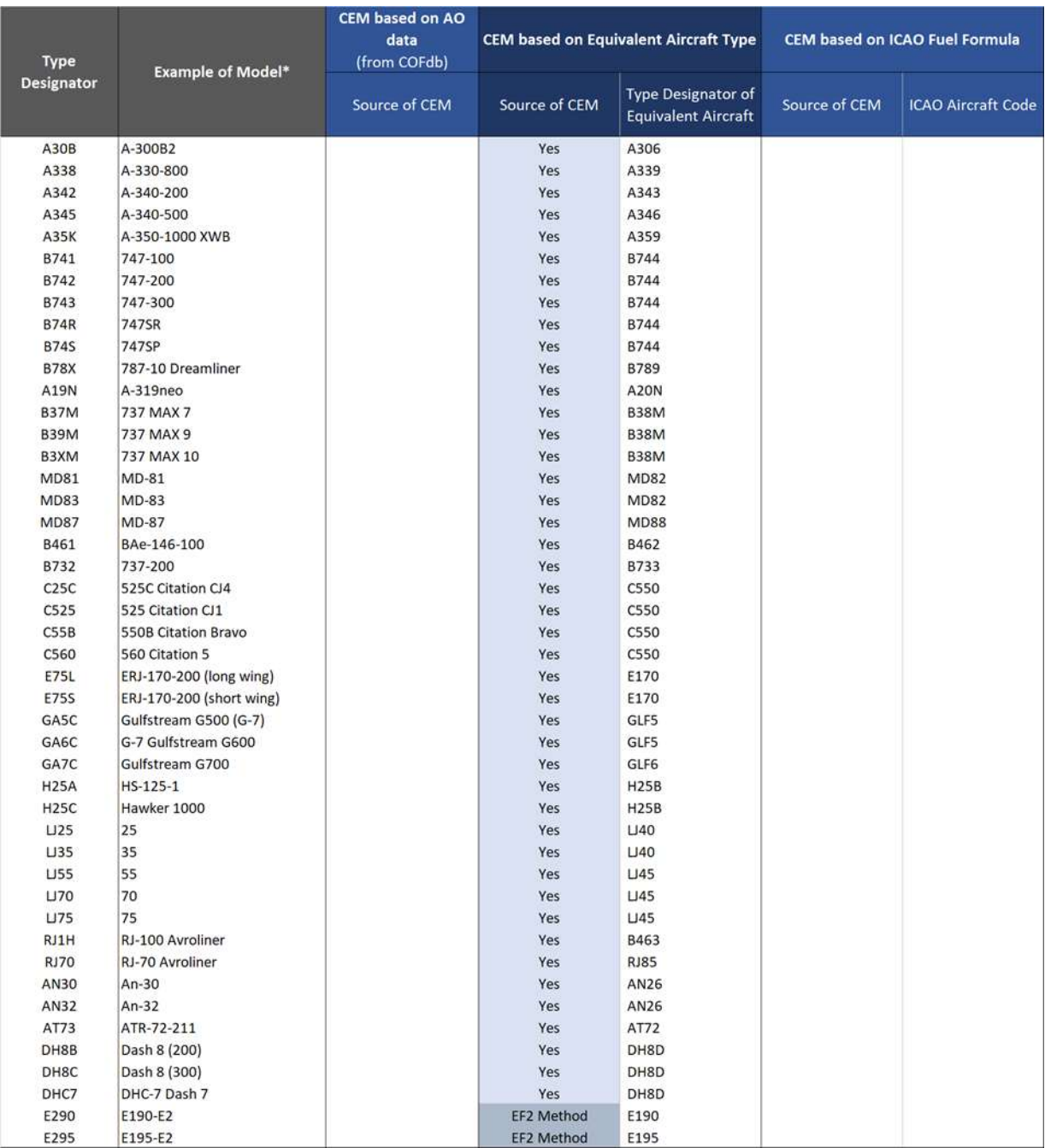

# *Table A-2.1.b. Aircraft types (by ICAO type designator) modelled with equivalent aircraft types*

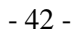

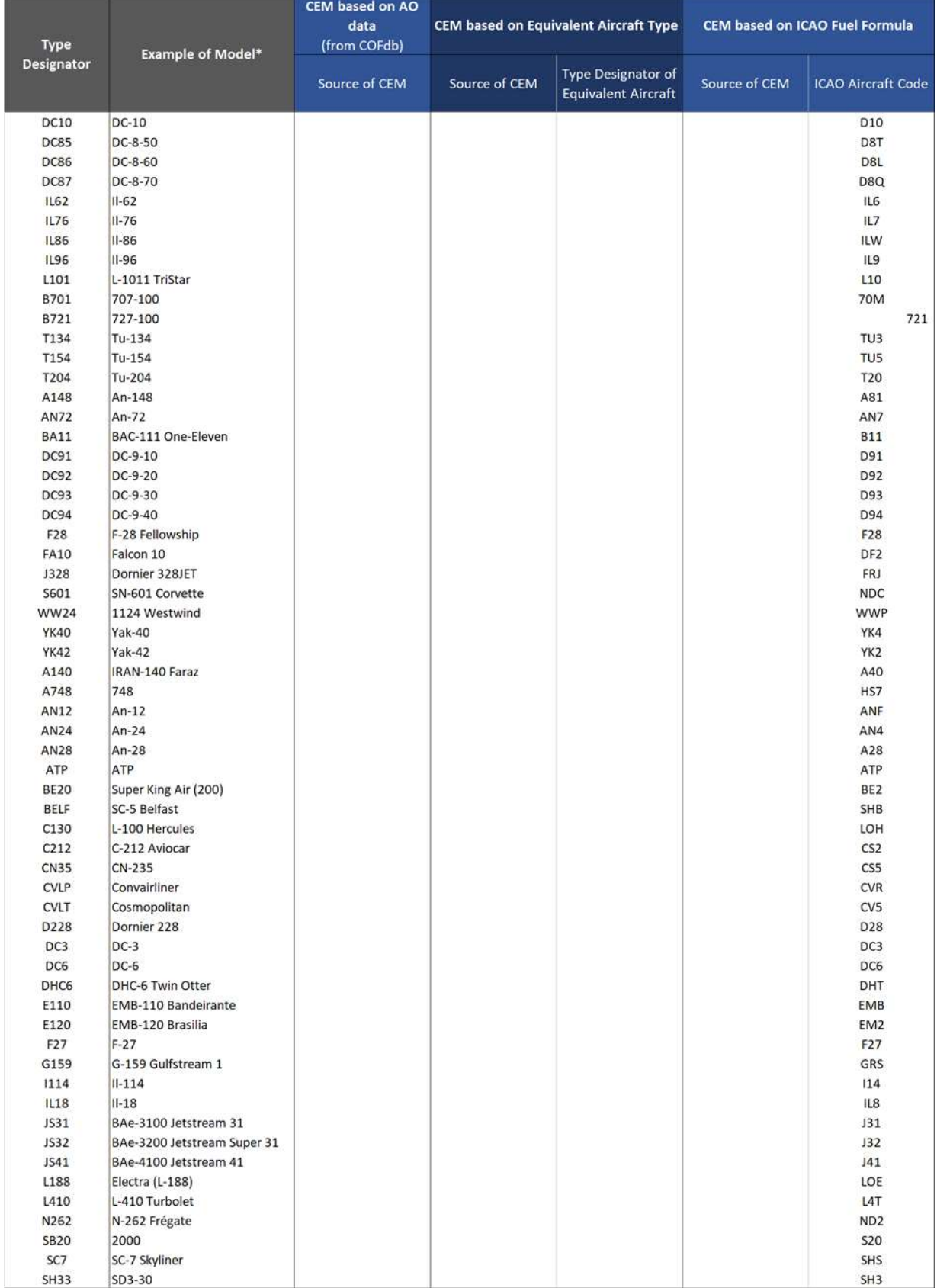

# *Table A-2.1.c. Aircraft types (by ICAO type designator) modelled with ICAO Fuel Formula*

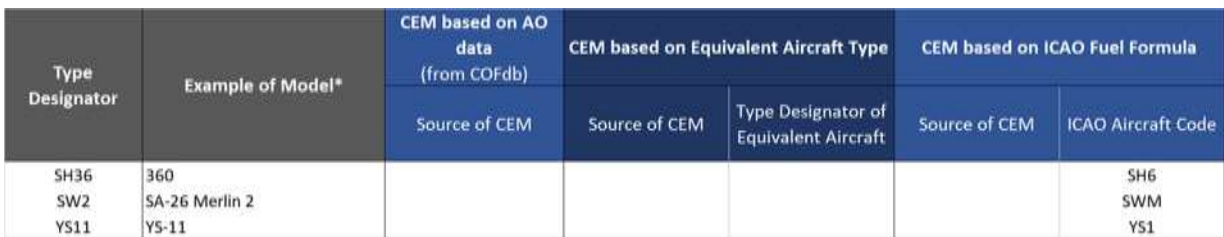

#### *Table format of ICAO CO<sup>2</sup> Estimation Models (CEMs) based on Great Circle Distance (GCD) Input in version 2020 of the ICAO CORSIA CERT*

*Note: Tables provide fuel in kg. CO<sup>2</sup> emissions can be calculated using CO<sup>2</sup> (in kg) = 3.16 \* Fuel (in kg).*

#### *Table A-2.2.a. Aircraft types (by ICAO type designator) modelled with ICAO CEM based on aeroplane operators data from the COFdb*

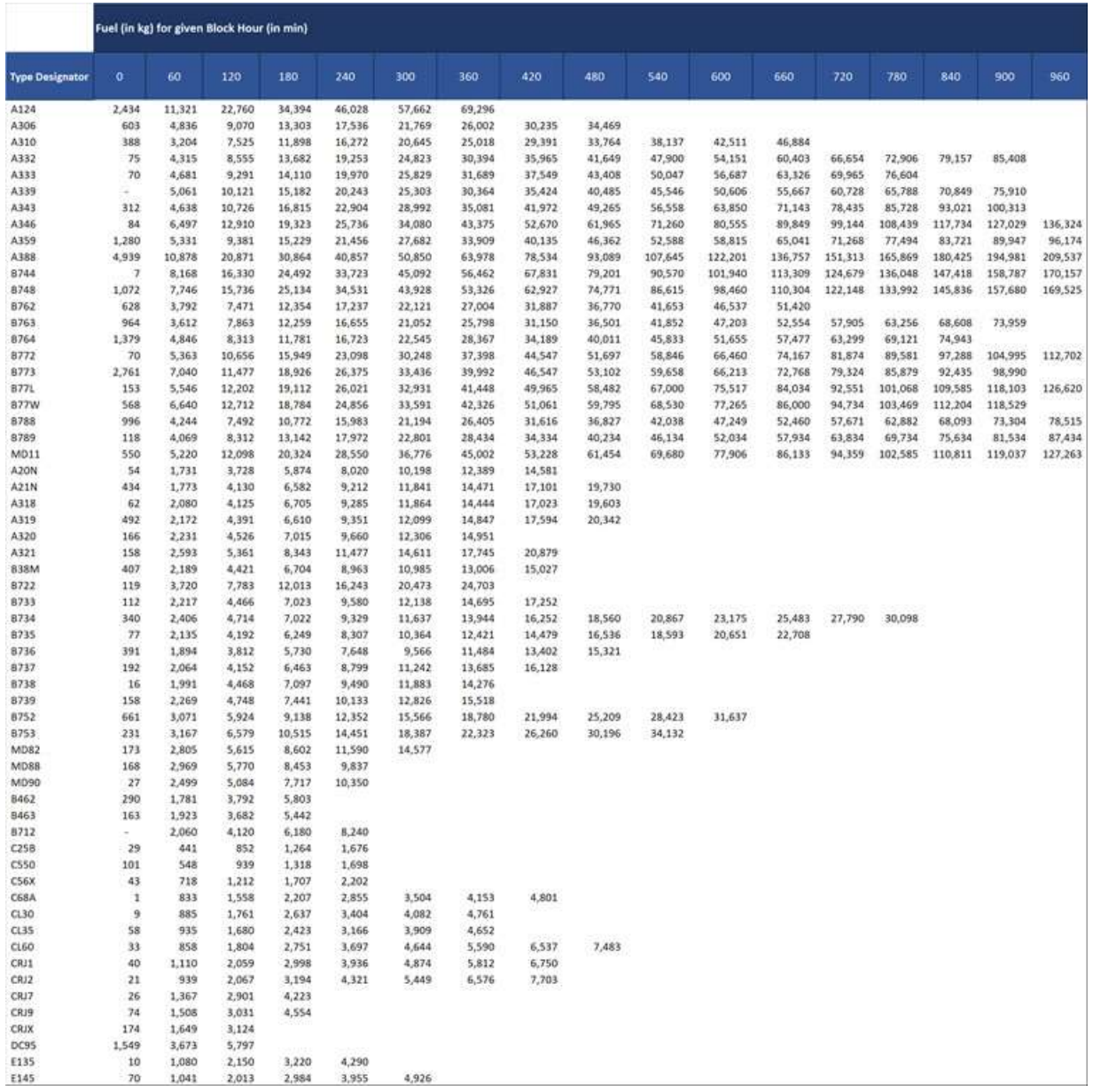

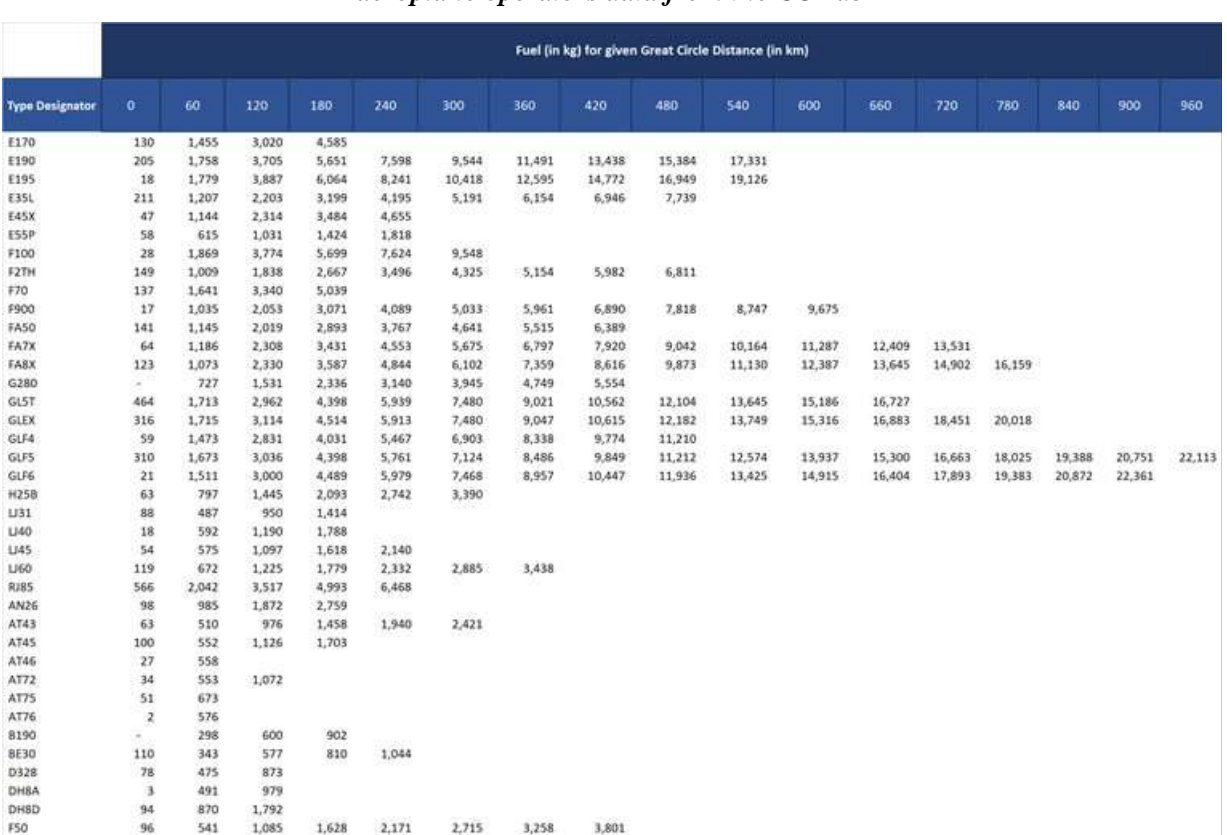

 $1,072$ 

600<br>577<br>873<br>979

 $1,792$ <br> $1,085$ <br> $638$ 

 $373$ 

 $\begin{array}{r} 110 \\ 110 \\ 78 \\ 3 \\ 94 \\ 96 \\ 108 \end{array}$ 

8E30<br>D328<br>DH8A

DH8D<br>F50<br>SF34

902<br>810

 $1,628$ <br>902

1,044

 $2,171$ 

2,715

3,258

 $3,801$ 

#### *Table A-2.2.a (cont.). Aircraft types (by ICAO type designator) modelled with ICAO CEM based on aeroplane operators data from the COFdb*

|                        | Fuel (in kg) for given Great Circle Distance (in km) |       |        |        |        |        |        |        |        |        |        |         |         |         |                         |         |         |
|------------------------|------------------------------------------------------|-------|--------|--------|--------|--------|--------|--------|--------|--------|--------|---------|---------|---------|-------------------------|---------|---------|
| <b>Type Designator</b> | $\bullet$                                            | 60    | 120    | 180    | 240    | 300    | 360    | 420    | 480    | 540    | 600    | 660     | 720     | 780     | 840                     | 900     | 960     |
| A30B                   | 598                                                  | 4,797 | 8,996  | 13,195 | 17,394 | 21,593 | 25,792 | 29,991 | 34,189 | 38,388 |        |         |         |         |                         |         |         |
| A33B                   | ×                                                    | 5,012 | 10,024 | 15,036 | 20,049 | 25,061 | 30,073 | 35,085 | 40,097 | 45,109 | 50,122 | 55,134  | 60,146  | 65,158  | 70,170                  | 75,182  | 80.195  |
| A342                   | 307                                                  | 4,554 | 10,533 | 16,512 | 22,491 | 28,470 | 34,449 | 41,217 | 48,378 | 55,539 | 62,701 | 69,862  | 77,023  | 84,185  | 91,346                  | 98,507  | 105,669 |
| A345                   | 85                                                   | 6,557 | 13,030 | 19,503 | 25,976 | 34,398 | 43,779 | 53,161 | 62,543 | 71,924 | 81,306 | 90,687  | 100,069 | 109,451 | 118,832                 | 128,214 | 137,595 |
| A35K                   | 1,461                                                | 6,084 | 10,706 | 17,380 | 24,486 | 31,591 | 38,697 | 45,803 | 52,909 | 60,015 | 67,120 | 74,226  | 81,332  | 88,438  | 95,544                  | 102,649 | 109,755 |
| 8741                   | 15                                                   | 7,039 | 14,073 | 21,106 | 29,061 | 38,859 | 48,657 | 58,454 | 68,252 | 78,050 |        |         |         |         |                         |         |         |
| 8742                   | 7                                                    | 7,767 | 15,527 | 23,287 | 32,064 | 42,874 | 53,684 | 64,495 | 75,305 | 86,115 | 96,925 | 107,736 | 118,546 | 129,356 | 140,167                 |         |         |
| 8743                   | $\mathbf 6$                                          | 7,663 | 15,320 | 22,977 | 31,638 | 42,304 | 52,971 | 63,637 | 74,304 | 84,970 | 95,637 | 106,304 | 116,970 |         | 127,637 138,303 148,970 |         | 159,636 |
| <b>874R</b>            | $\overline{6}$                                       | 6,722 | 13,438 | 20,154 | 27,751 | 37,107 | 46,463 | 55,819 | 65,175 | 74,531 | 83,887 | 93,243  | 102,599 |         |                         |         |         |
| 8745                   | ă,                                                   | 6,558 | 13,111 | 19,663 | 27,075 | 36,203 | 45,331 | 54,459 | 63,587 | 72,716 | 81,844 | 90,972  | 100,100 |         |                         |         |         |
| 878X                   | 119                                                  | 4,103 | 8,383  | 13,254 | 18,124 | 22,995 | 28,676 | 34,626 | 40,576 | 46,526 | 52,476 | 58,427  | 64,377  | 70,327  | 76,277                  | 82,228  | 88,178  |
| A19N                   | 51                                                   | 1,663 | 3,581  | 5,643  | 7,704  | 9,796  | 11,901 | 14,006 | 16,111 |        |        |         |         |         |                         |         |         |
| <b>B37M</b>            | 382                                                  | 2,052 | 4,143  | 6,283  | 8,400  | 10,295 | 12,189 | 14,084 | 15,978 |        |        |         |         |         |                         |         |         |
| <b>B39M</b>            | 437                                                  | 2,347 | 4,741  | 7,188  | 9,611  | 11,778 | 13,946 | 16,113 |        |        |        |         |         |         |                         |         |         |
| 83XM                   | 427                                                  | 2,294 | 4,633  | 7,025  | 9,392  | 11,510 | 13,628 | 15,747 |        |        |        |         |         |         |                         |         |         |
| MD81                   | 167                                                  | 2,701 | 5,407  | 8,284  | 11,160 | 14,037 | 16,914 |        |        |        |        |         |         |         |                         |         |         |
| MD83                   | 190                                                  | 3,080 | 6,165  | 9,445  | 12,724 | 16,004 | 19,284 | 22,564 | 25,844 |        |        |         |         |         |                         |         |         |
| MD87                   | 156                                                  | 2,763 | 5,369  | 7,865  | 9,154  | 10,442 | 11,731 | 13,020 |        |        |        |         |         |         |                         |         |         |
| 8461                   | 262                                                  | 1,604 | 3,416  |        |        |        |        |        |        |        |        |         |         |         |                         |         |         |
| 8732                   | 100                                                  | 1,972 | 3,972  | 6,246  | 8,520  | 10,795 | 13,069 |        |        |        |        |         |         |         |                         |         |         |
| C25C                   | 125                                                  | 679   | 1,162  | 1,633  | 2,103  |        |        |        |        |        |        |         |         |         |                         |         |         |
| C525                   | 79                                                   | 431   | 737    | 1,035  |        |        |        |        |        |        |        |         |         |         |                         |         |         |
| C558                   | 109                                                  | 593   | 1,015  | 1,426  | 1,836  |        |        |        |        |        |        |         |         |         |                         |         |         |
| CS60                   | 119                                                  | 647   | 1,107  | 1,555  | 2,002  |        |        |        |        |        |        |         |         |         |                         |         |         |
| E75L                   | 138                                                  | 1,535 | 3,187  | 4,838  |        |        |        |        |        |        |        |         |         |         |                         |         |         |
| E755                   | 133                                                  | 1,488 | 3,089  | 4,690  |        |        |        |        |        |        |        |         |         |         |                         |         |         |
| GASC                   | 269                                                  | 1,448 | 2,628  | 3,808  | 4,988  | 6,167  | 7,347  | 8,527  | 9,707  | 10,886 | 12,066 |         |         |         |                         |         |         |
| GASC                   | 323                                                  | 1,741 | 3,160  | 4,578  | 5,996  | 7,415  | 8,833  | 10,252 | 11,670 | 13,088 | 14,507 | 15,925  | 17,344  | 18,762  | 20,180                  |         |         |
| GA7C                   | 22                                                   | 1,573 | 3,124  | 4,675  | 6,225  | 7,776  | 9,327  | 10,878 | 12,429 | 13,979 | 15,530 | 17,081  | 18,632  | 20,183  | 21,733                  | 23,284  | 24,835  |
| H25A                   | 59                                                   | 737   | 1,337  | 1,937  | 2,537  | 3,137  | 3,737  |        |        |        |        |         |         |         |                         |         |         |
| H25C                   | 71                                                   | 888   | 1,611  | 2,333  |        |        |        |        |        |        |        |         |         |         |                         |         |         |
| LF25                   | 13                                                   | 424   | 851    | 1,278  |        |        |        |        |        |        |        |         |         |         |                         |         |         |
| <b>LF35</b>            | 16                                                   | 517   | 1,038  | 1,560  | 2,081  | 2,603  |        |        |        |        |        |         |         |         |                         |         |         |
| <b>U55</b>             | 53                                                   | 564   | 1,075  | 1,586  | 2,096  |        |        |        |        |        |        |         |         |         |                         |         |         |
| LI70                   | 54                                                   | 577   | 1,099  | 1,622  | 2,144  |        |        |        |        |        |        |         |         |         |                         |         |         |
| LF75                   | 55                                                   | 590   | 1,125  | 1,660  | 2,195  |        |        |        |        |        |        |         |         |         |                         |         |         |
| RJ1H                   | 168                                                  | 1,984 | 3,800  | 5,616  | 7,432  |        |        |        |        |        |        |         |         |         |                         |         |         |
| 8170                   | 564                                                  | 2,035 | 3,505  |        |        |        |        |        |        |        |        |         |         |         |                         |         |         |
| AN30                   | 94                                                   | 944   | 1,794  | 2,644  |        |        |        |        |        |        |        |         |         |         |                         |         |         |
| AN32                   | 110                                                  | 1,108 | 2,106  | 3,104  | 4,056  |        |        |        |        |        |        |         |         |         |                         |         |         |
| AT73                   | 34                                                   | 555   | 1,076  |        |        |        |        |        |        |        |        |         |         |         |                         |         |         |
| DH8B                   | 53                                                   | 492   | 1,013  |        |        |        |        |        |        |        |        |         |         |         |                         |         |         |
| DHBC                   | 62                                                   | 579   | 1,193  |        |        |        |        |        |        |        |        |         |         |         |                         |         |         |
| DHC7                   | 65                                                   | 602   |        |        |        |        |        |        |        |        |        |         |         |         |                         |         |         |
| €290                   | 166                                                  | 1,422 | 2,996  | 4,570  | 6,144  | 7,718  | 9,292  |        |        |        |        |         |         |         |                         |         |         |
| E295                   | 15                                                   | 1,515 | 3,309  | 5,163  | 7,016  | 8,870  |        |        |        |        |        |         |         |         |                         |         |         |

*Table A-2.2.b. Aircraft types (by ICAO type designator) modelled with equivalent aircraft types*

|                            |                                 |                |                  |                  |                  |                  |                  |                  |                  | Fuel (in kg) for given Great Circle Distance (in km) |        |        |        |                         |     |         |     |
|----------------------------|---------------------------------|----------------|------------------|------------------|------------------|------------------|------------------|------------------|------------------|------------------------------------------------------|--------|--------|--------|-------------------------|-----|---------|-----|
| <b>Type Designator</b>     | $\bullet$                       | 60             | 120              | 180              | 240              | 300              | 360              | 420              | 480              | 540                                                  | 600    | 660    | 720    | 780                     | 840 | 900     | 960 |
| DC10                       | s                               | 8,921          | 17,843           | 26,764           | 35,686           | 44,607           | 53,528           | 62,450           | 71,371           | 80,293                                               |        |        |        |                         |     |         |     |
| DC85                       | ٠                               | 5,165          | 10,330           | 15,494           | 20,659           | 25,824           | 30,989           | 36,154           | 41,318           | 46,483                                               | 51,648 |        |        |                         |     |         |     |
| DC86                       | $\sim$                          | 5,165          | 10,330           | 15,494           | 20,659           | 25,824           | 30,989           | 36,154           | 41,318           | 46,483                                               | 51,648 | 56,813 |        |                         |     |         |     |
| DC87<br>11.62              | u<br>$\sim$                     | 5,165<br>7,518 | 10,330<br>15,036 | 15,494<br>22,554 | 20,659<br>30,072 | 25,824<br>37,590 | 30,989<br>45,108 | 36,154<br>52,626 | 41,318<br>60,144 | 46,483<br>67,662                                     | 51,648 |        |        |                         |     |         |     |
| <b>IL76</b>                | 904                             | 9,597          | 18,289           | 26,981           | 35,673           | 44,365           |                  |                  |                  |                                                      |        |        |        |                         |     |         |     |
| <b>IL86</b>                | 1,685                           | 11,453         | 21,220           | 30,987           | 40,755           | 50,522           |                  |                  |                  |                                                      |        |        |        |                         |     |         |     |
| 1196                       | ÷                               | 6,839          | 13,678           | 20,517           | 27,356           | 34,195           | 41,040           | 47,899           | 54,758           | 61,617                                               | 68,475 | 75,334 | 82,193 |                         |     |         |     |
| 1101                       | ×                               | 8,959          | 17,918           | 26,878           | 35,837           | 44,796           | 53,755           | 62,714           | 71,674           | 80,633                                               | 89,592 | 98,551 |        | 107,510 116,470 125,429 |     | 134,388 |     |
| 8701                       | 6                               | 5,555          | 11,104           | 16,653           | 22,202           | 27,751           | 33,300           | 38,849           | 44,398           | 49,948                                               | 55,497 |        |        |                         |     |         |     |
| 8721                       | $\overline{\phantom{a}}$<br>705 | 3,305<br>3,279 | 6,610<br>5,854   | 9,914<br>8,428   | 13,219           | 16,524           |                  |                  |                  |                                                      |        |        |        |                         |     |         |     |
| T134<br>T154               | 792                             | 5,654          | 10,516           | 15,379           | 11,002<br>20,241 | 25,103           | 29,965           |                  |                  |                                                      |        |        |        |                         |     |         |     |
| T204                       | 792                             | 5,654          | 10,516           | 15,379           | 20,241           | 25,103           | 29,965           | 34,828           |                  |                                                      |        |        |        |                         |     |         |     |
| A148                       | ÷                               | 1,600          | 3,200            | 4,800            | 6,400            |                  |                  |                  |                  |                                                      |        |        |        |                         |     |         |     |
| AN72                       | $\sim$                          | 1,600          | 3,200            | 4,800            | 6,400            | 8,000            |                  |                  |                  |                                                      |        |        |        |                         |     |         |     |
| 8A11                       | G                               | 3,057          | 6,114            | 9,172            | 12,229           | 15,286           |                  |                  |                  |                                                      |        |        |        |                         |     |         |     |
| DC91                       | ٠                               | 2,638          | 5,276            |                  |                  |                  |                  |                  |                  |                                                      |        |        |        |                         |     |         |     |
| DC92<br>DC93               | $\sim$<br>٠                     | 2,670<br>2,855 | 5,340            | 8,010<br>8,564   | 11,419           | 14,274           |                  |                  |                  |                                                      |        |        |        |                         |     |         |     |
| DC94                       | ×                               | 3,065          | 5,709<br>6,130   | 9,195            |                  |                  | 17,128           |                  |                  |                                                      |        |        |        |                         |     |         |     |
| F28                        | ī.                              | 2,000          | 4,000            | 6,000            | 8,000            | 10,000           |                  |                  |                  |                                                      |        |        |        |                         |     |         |     |
| <b>FA10</b>                | $\sim$                          | 760            | 1,520            | 2,280            | 3,040            |                  |                  |                  |                  |                                                      |        |        |        |                         |     |         |     |
| 1328                       | ÷                               | 872            | 1,744            |                  |                  |                  |                  |                  |                  |                                                      |        |        |        |                         |     |         |     |
| 5601                       | $\lambda$                       | 376            | 752              |                  |                  |                  |                  |                  |                  |                                                      |        |        |        |                         |     |         |     |
| WW24                       | s                               | 582            | 1,163            | 1,745            | 2,326            | 2,908            |                  |                  |                  |                                                      |        |        |        |                         |     |         |     |
| YX40<br>YK42               | ×<br>683                        | 816<br>3,316   | 1,632<br>5,949   | 8,582            | 11,214           |                  |                  |                  |                  |                                                      |        |        |        |                         |     |         |     |
| A140                       | ÷                               | 720            | 1,440            | 2,160            |                  |                  |                  |                  |                  |                                                      |        |        |        |                         |     |         |     |
| A748                       | $\sim$                          | 734            | 1,469            |                  |                  |                  |                  |                  |                  |                                                      |        |        |        |                         |     |         |     |
| AN12                       | 354                             | 2,651          | 4,947            | 7,243            | 9,539            | 11,835           | 14,132           |                  |                  |                                                      |        |        |        |                         |     |         |     |
| AN24                       | 126                             | 903            | 1,680            |                  |                  |                  |                  |                  |                  |                                                      |        |        |        |                         |     |         |     |
| AN28                       | w                               | 360            |                  |                  |                  |                  |                  |                  |                  |                                                      |        |        |        |                         |     |         |     |
| ATP                        | $\sim$                          | 646            | 1,293            | 1,939            | 2,586            | 3,232            |                  |                  |                  |                                                      |        |        |        |                         |     |         |     |
| <b>BE20</b><br><b>BELF</b> | s<br>$\overline{a}$             | 106<br>2,880   | 212<br>5,760     | 318<br>8,640     | 424<br>11,520    | 14,400           | 17,280           | 20,160           | 23,040           | 25,920                                               |        |        |        |                         |     |         |     |
| C130                       |                                 | 1,992          | 3,984            | 5,976            | 7,968            |                  |                  |                  |                  |                                                      |        |        |        |                         |     |         |     |
| C212                       | ٠                               | 316            |                  |                  |                  |                  |                  |                  |                  |                                                      |        |        |        |                         |     |         |     |
| CN35                       | ٧                               | 480            | 960              | 1,440            | 1,920            | 2,400            |                  |                  |                  |                                                      |        |        |        |                         |     |         |     |
| <b>CVLP</b>                |                                 |                |                  |                  |                  |                  |                  |                  |                  |                                                      |        |        |        |                         |     |         |     |
| CVLT                       | $\sim$                          | 992            | 1,984            | 2,976            | 3,968            |                  |                  |                  |                  |                                                      |        |        |        |                         |     |         |     |
| D228<br>DC3                | ì,<br>$\sim$                    | 264<br>304     | 527<br>608       | 791              |                  |                  |                  |                  |                  |                                                      |        |        |        |                         |     |         |     |
| DC6                        | $\leq$                          | 1,082          | 2,165            | 3,247            | 4,330            | 5,412            | 6,494            | 7,577            | 8,659            |                                                      |        |        |        |                         |     |         |     |
| DHC6                       | $\overline{\phantom{a}}$        | 270            |                  |                  |                  |                  |                  |                  |                  |                                                      |        |        |        |                         |     |         |     |
| E110                       | ž                               | 252            | 504              |                  |                  |                  |                  |                  |                  |                                                      |        |        |        |                         |     |         |     |
| E120                       | $\overline{4}$                  | 413            |                  |                  |                  |                  |                  |                  |                  |                                                      |        |        |        |                         |     |         |     |
| F27                        | ÷                               | 772            | 1,544            | 2,316            | 3,088            | 3,860            |                  |                  |                  |                                                      |        |        |        |                         |     |         |     |
| G159                       | ٠                               | 720            | 1,440            | 2,160            | 2,880            |                  |                  |                  |                  |                                                      |        |        |        |                         |     |         |     |
| 1114<br>IL18               | $\sim$<br>v                     | 880<br>2,040   | 4,080            | 6,120            |                  |                  |                  |                  |                  |                                                      |        |        |        |                         |     |         |     |
| <b>JS31</b>                | $\sim$                          | 276            |                  |                  |                  |                  |                  |                  |                  |                                                      |        |        |        |                         |     |         |     |
| 1932                       | ÷,                              | 294            |                  |                  |                  |                  |                  |                  |                  |                                                      |        |        |        |                         |     |         |     |
| 1541                       | $\bar{\pi}$                     | 406            | 813              | 1,219            | 1,626            |                  |                  |                  |                  |                                                      |        |        |        |                         |     |         |     |
| 1188                       | S                               | 2,319          | 4,638            | 6,958            | 9,277            |                  |                  |                  |                  |                                                      |        |        |        |                         |     |         |     |
| L410                       | $\sim$                          | 320            |                  |                  |                  |                  |                  |                  |                  |                                                      |        |        |        |                         |     |         |     |
| N262                       | s                               | 302            |                  |                  |                  |                  |                  |                  |                  |                                                      |        |        |        |                         |     |         |     |
| \$820<br>SC7               | 578                             | 1,202<br>200   | 1,825            | 2,449            |                  |                  |                  |                  |                  |                                                      |        |        |        |                         |     |         |     |
| <b>SH33</b>                | ٠                               | 380            |                  |                  |                  |                  |                  |                  |                  |                                                      |        |        |        |                         |     |         |     |
| <b>SH36</b>                |                                 | 406            |                  |                  |                  |                  |                  |                  |                  |                                                      |        |        |        |                         |     |         |     |
| SW <sub>2</sub>            | ÷                               | 284            | 568              | 852              | 1,136            |                  |                  |                  |                  |                                                      |        |        |        |                         |     |         |     |
| YS11                       |                                 | 706            | 1,411            |                  |                  |                  |                  |                  |                  |                                                      |        |        |        |                         |     |         |     |

*Table A-2.2.c. Aircraft types (by ICAO type designator) modelled with an ICAO Fuel Formula*

# *APPENDIX A-3: Aircraft types (by type designator) that will be the focus of further and targeted data collection towards the 2021 version of the ICAO CORSIA CERT*

 *Note. - List based on estimated CO<sup>2</sup> emissions from international emissions in 2018. Sorted by decreasing CO<sup>2</sup> emissions. Some aircraft types that entered service in or shortly prior to 2018 for which CO<sup>2</sup> emissions were limited due to limited fleet size would be of special interest towards the data collection process for the 2021 CERT.* 

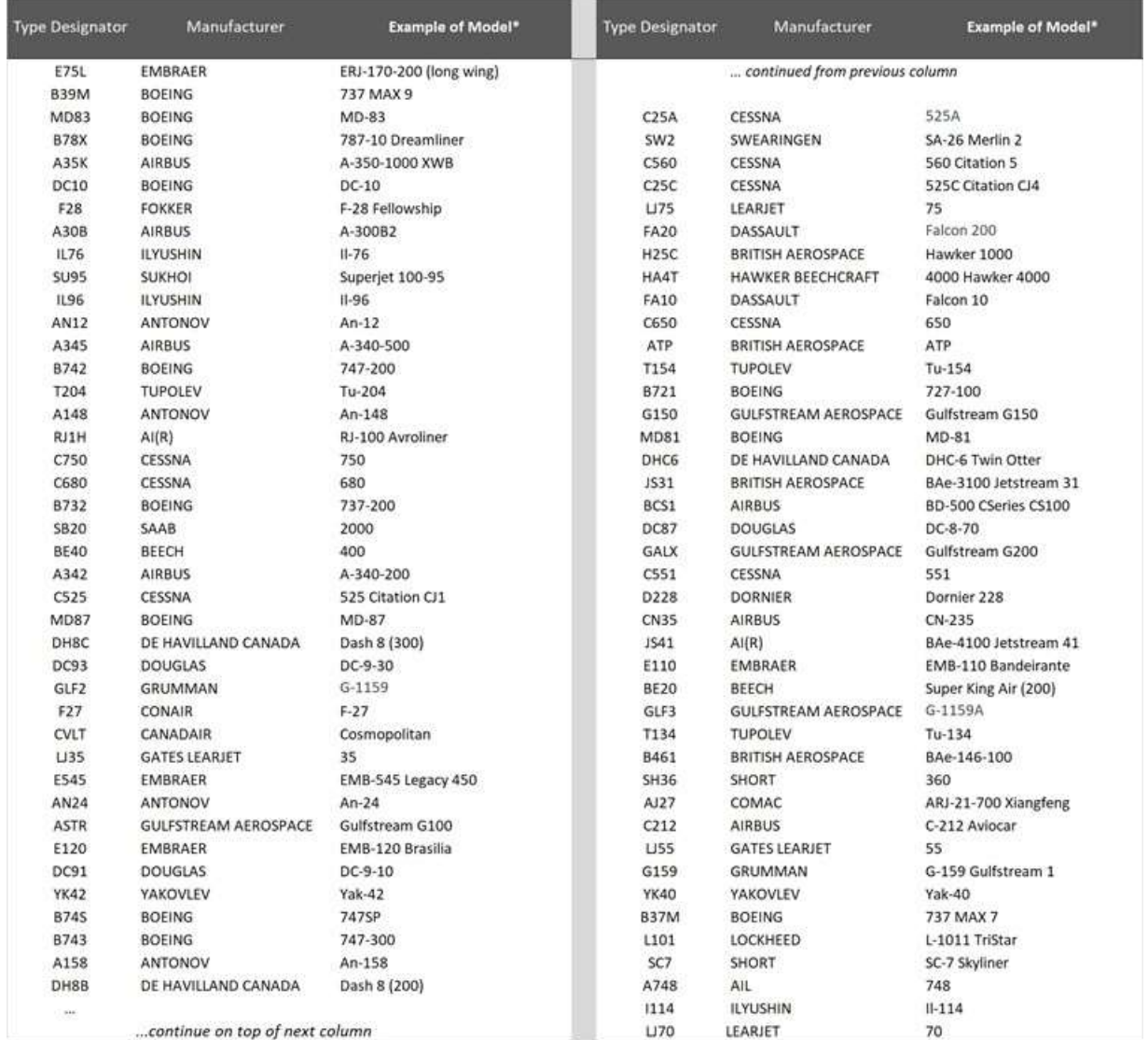

— — — — — — — —